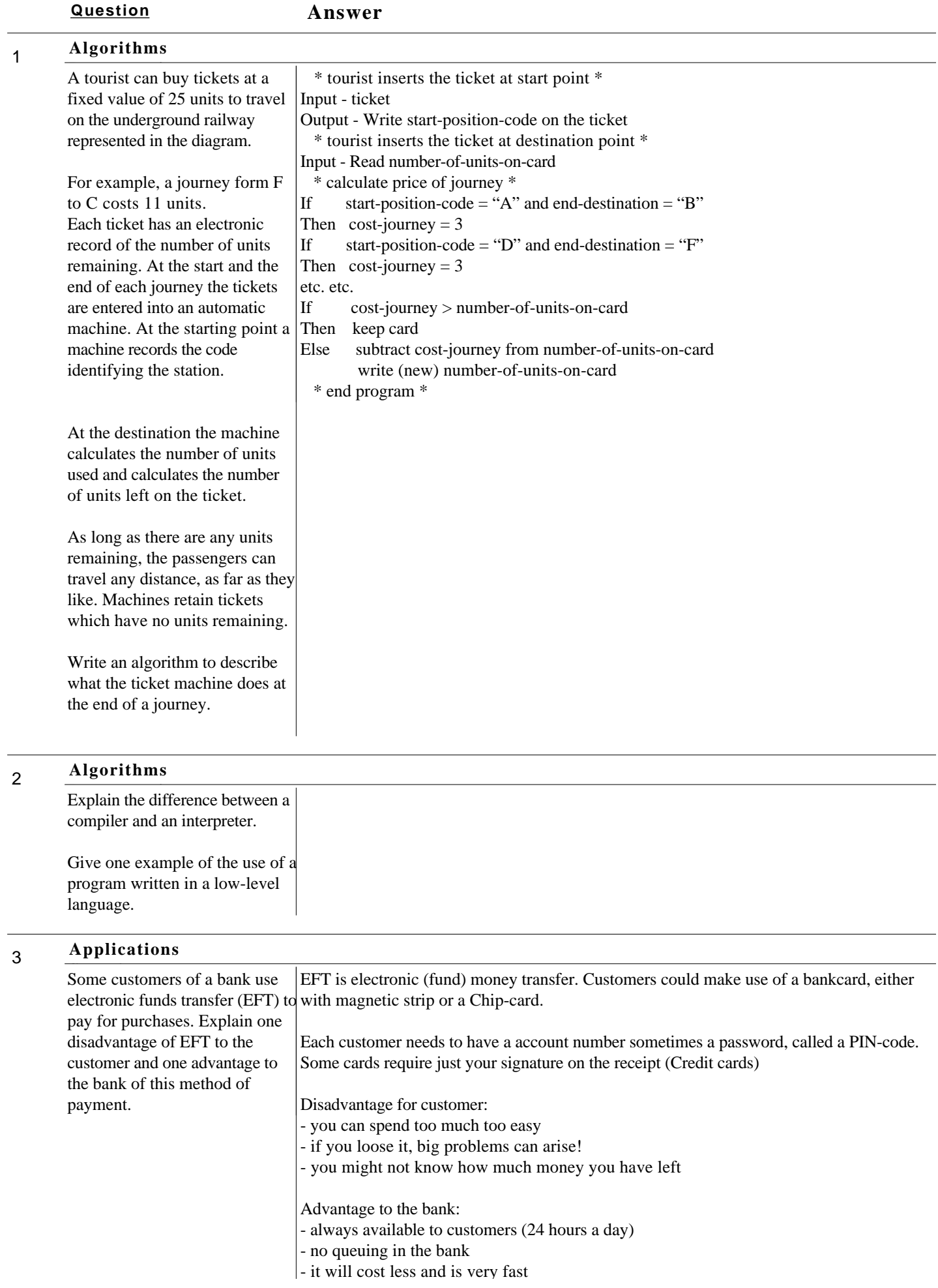

# **Question Answer**

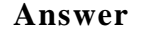

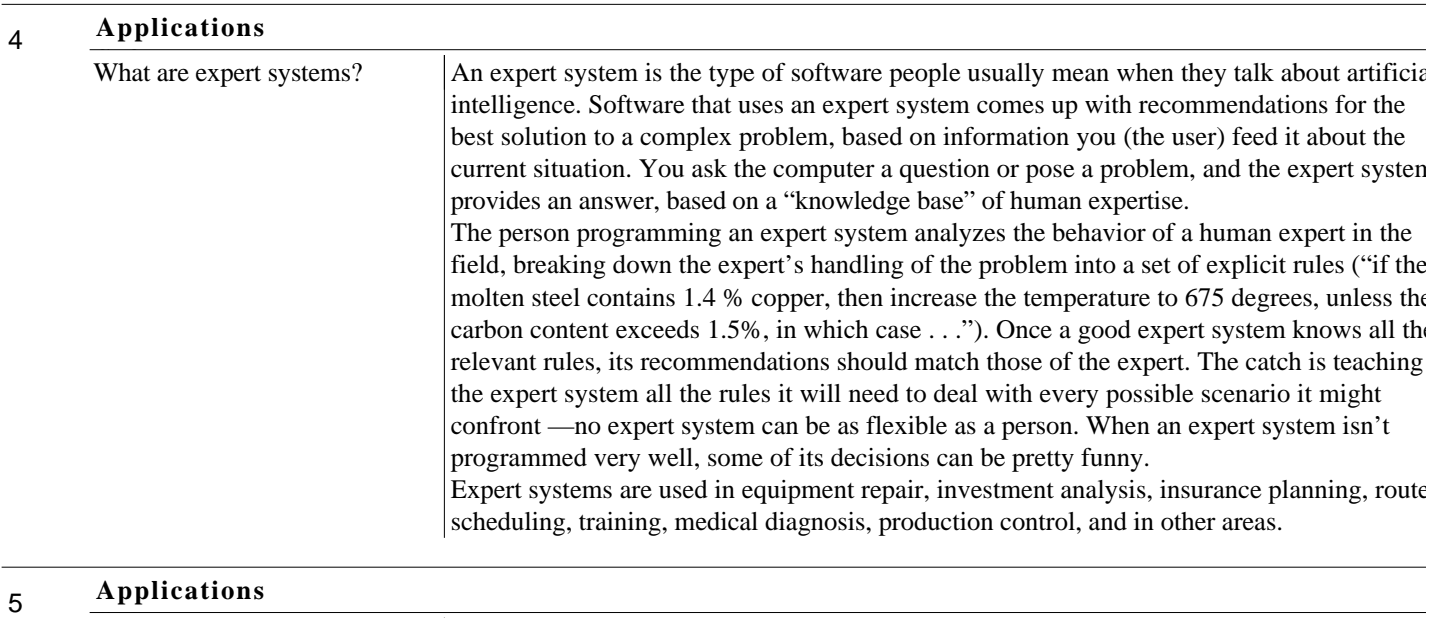

 $\sim$  it will cost less and is very fast

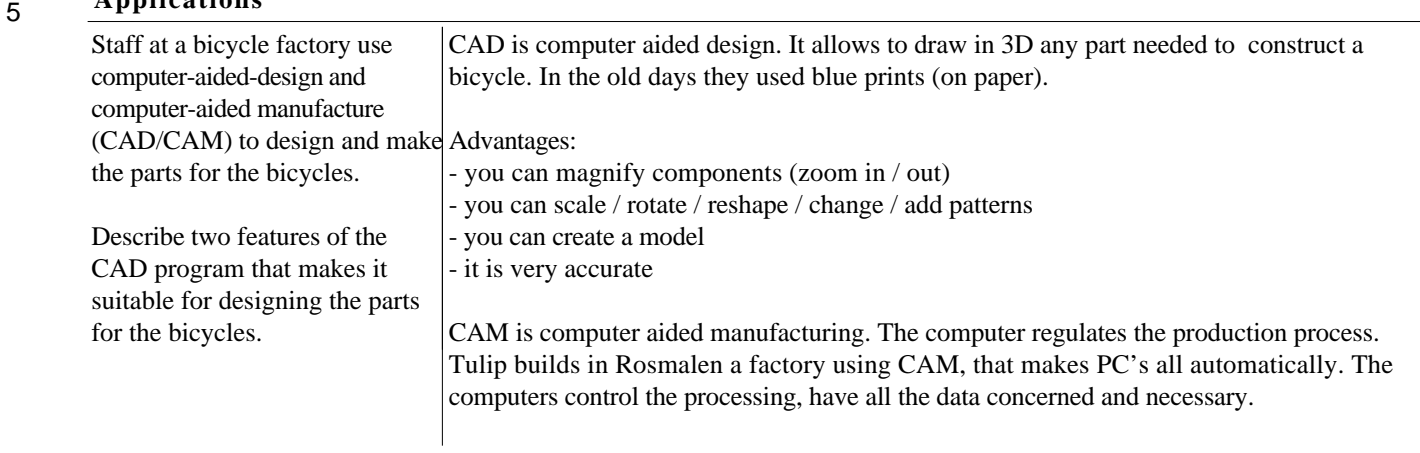

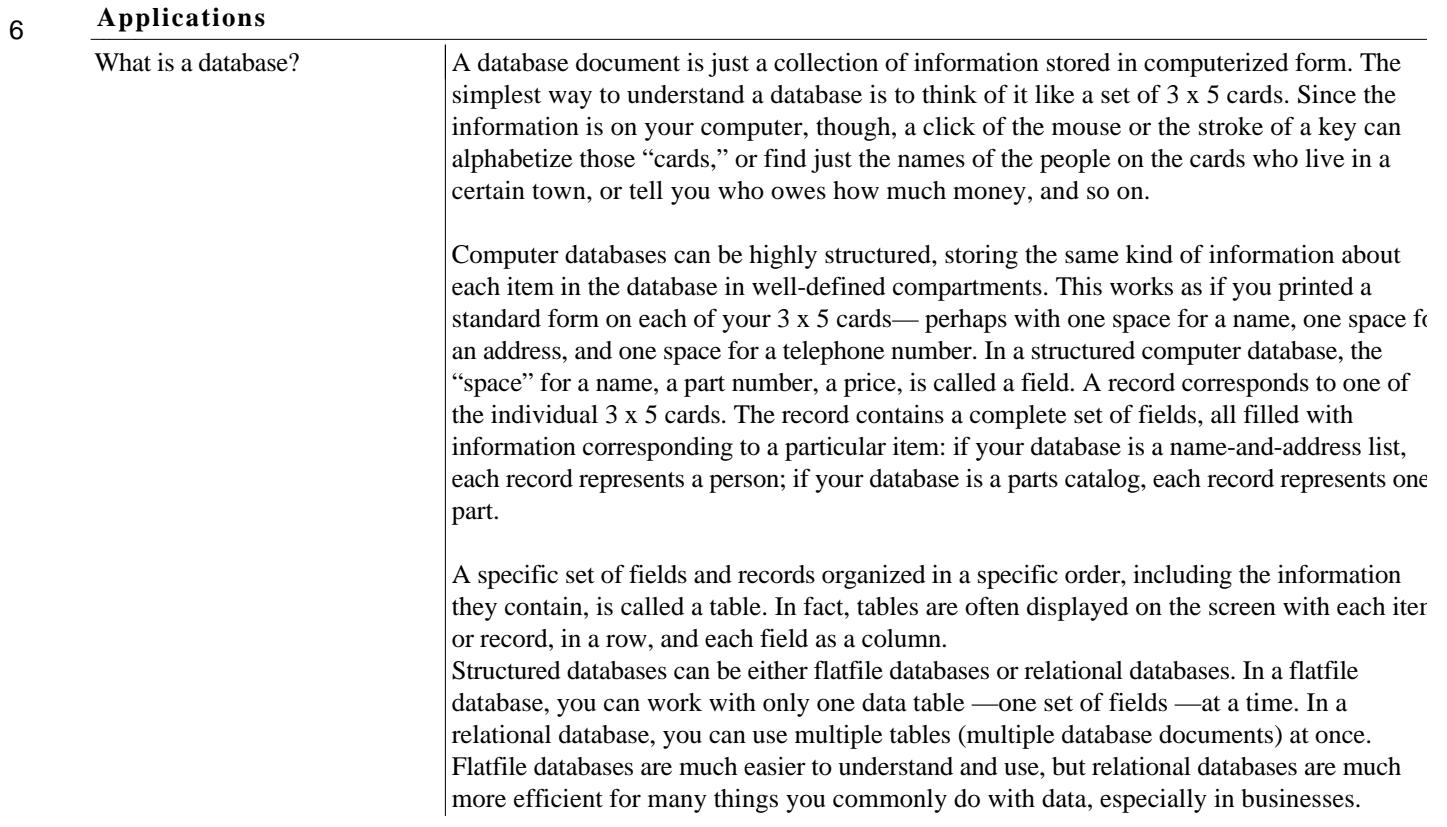

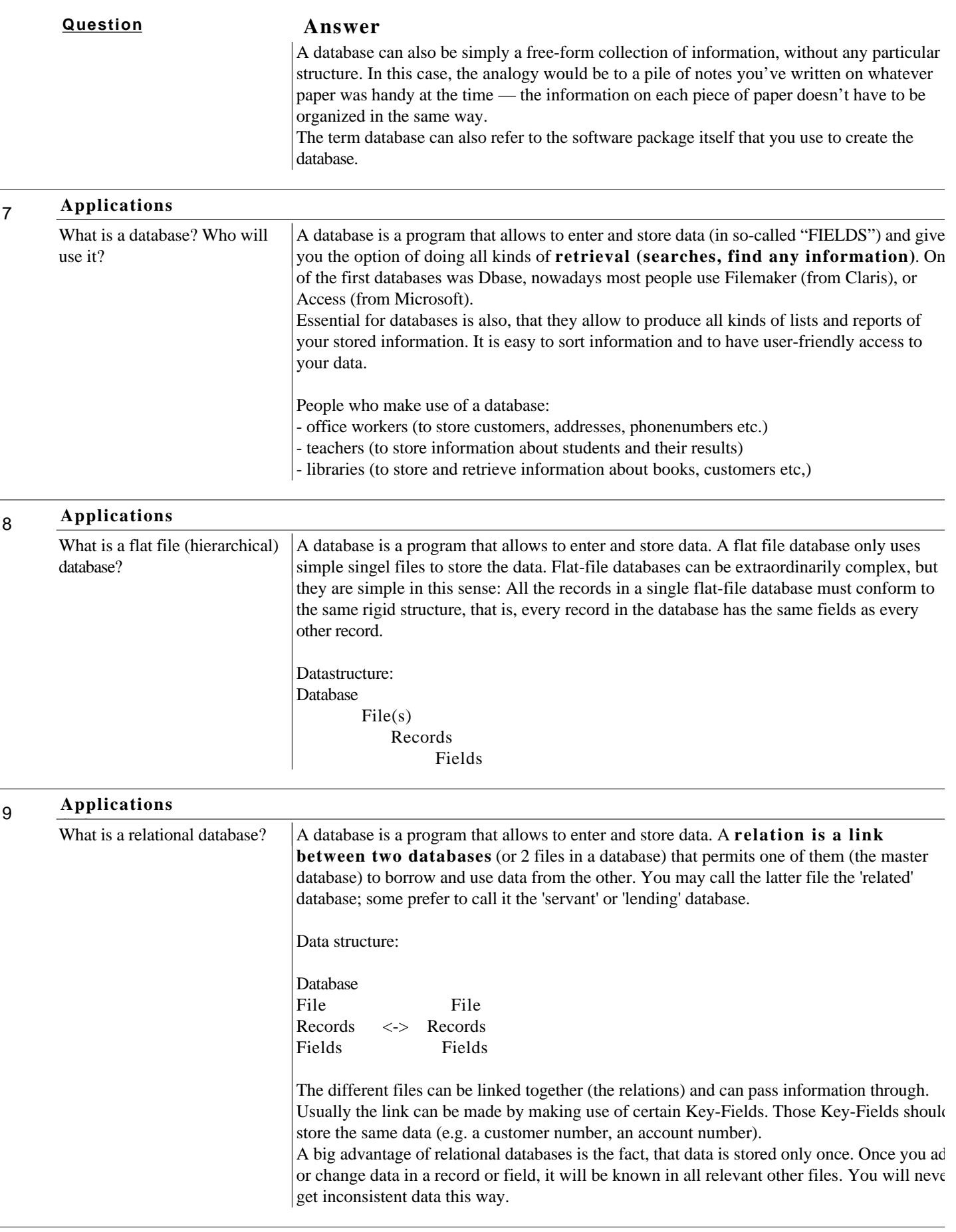

10 What is a spreadsheet? Who will A spreadsheet is a program that allows to enter data (in so-called "CELLS") and give you the use it? **Applications**

option of doing all kinds of **calculations automatically** (after filling in some  $\int_{0}^{1}$  formulas). The first spreadsheet was Lotus-123, nowadays most people use Excel (from

#### **Question Answer**

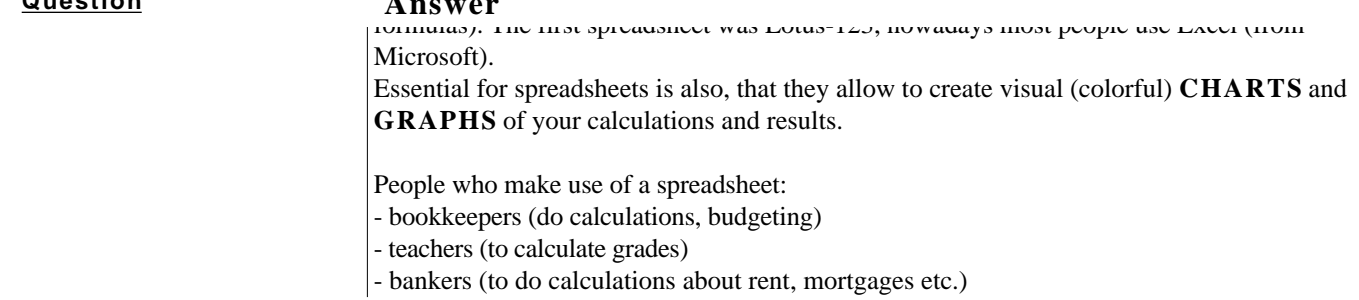

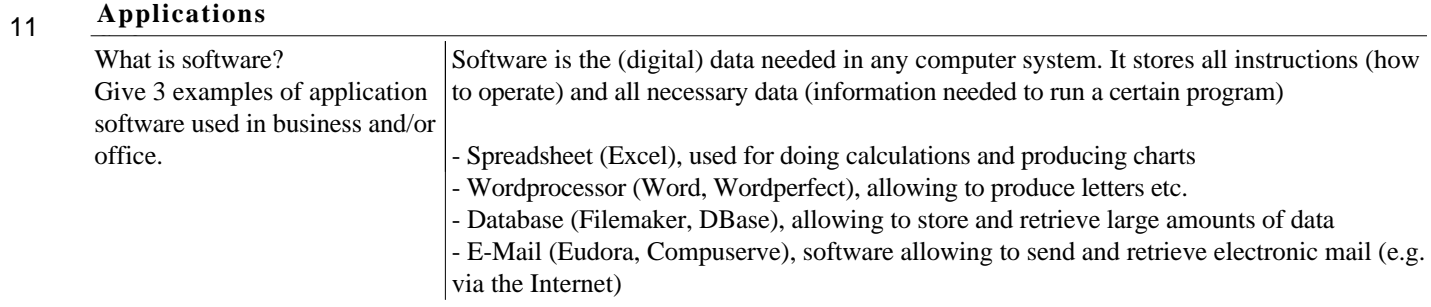

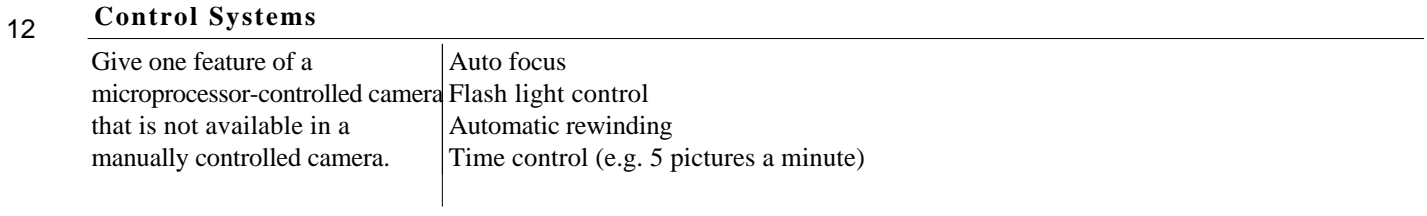

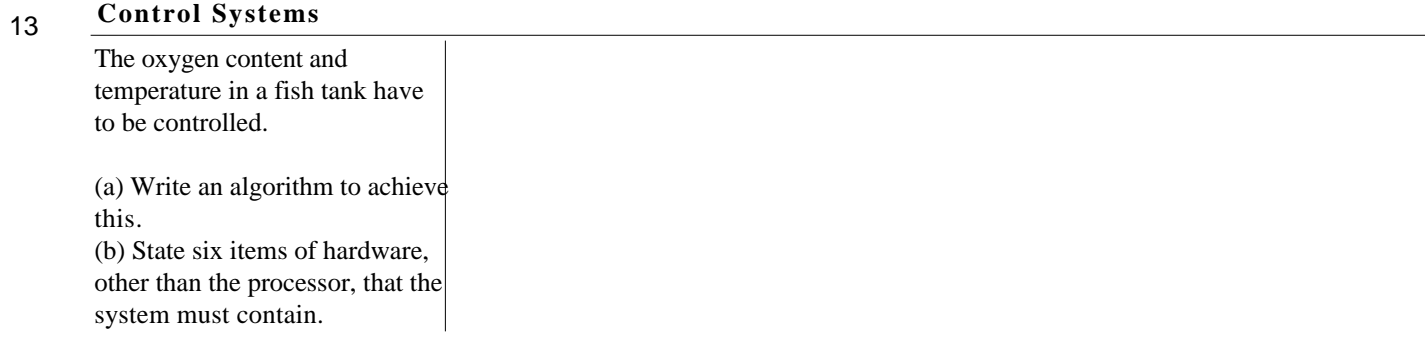

 $\overline{4}$ **Database**

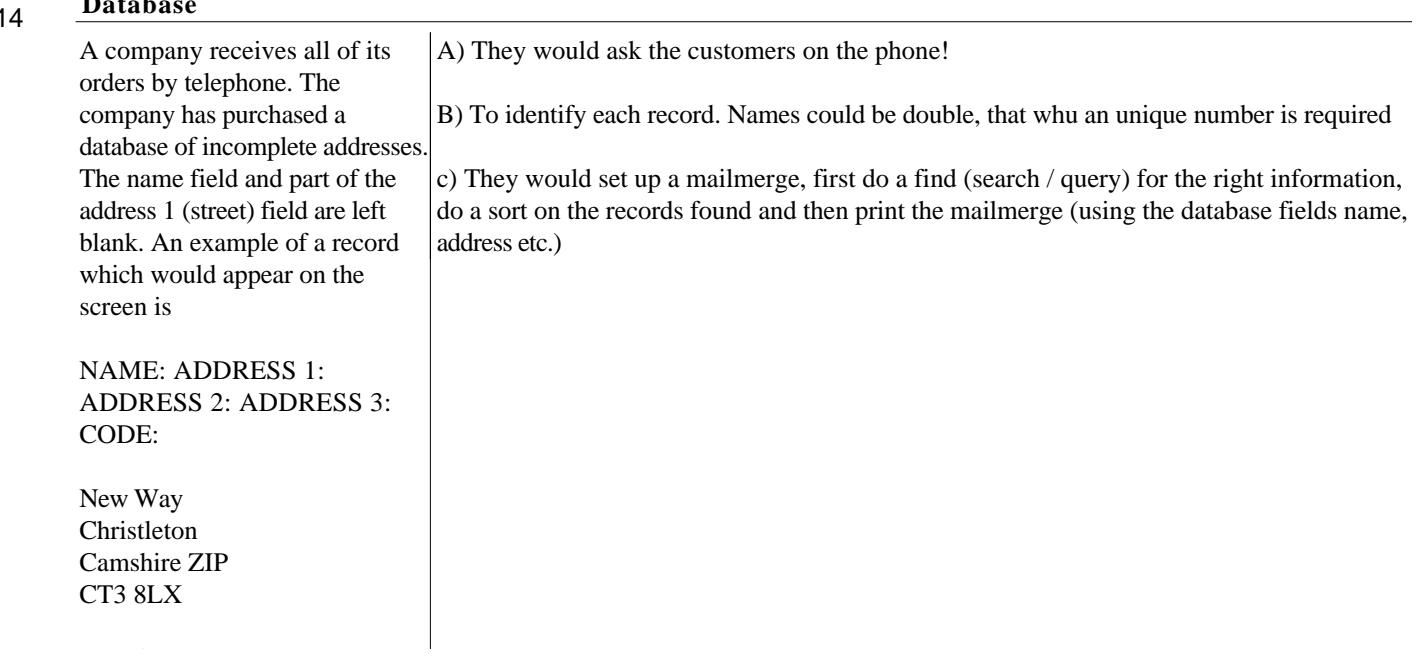

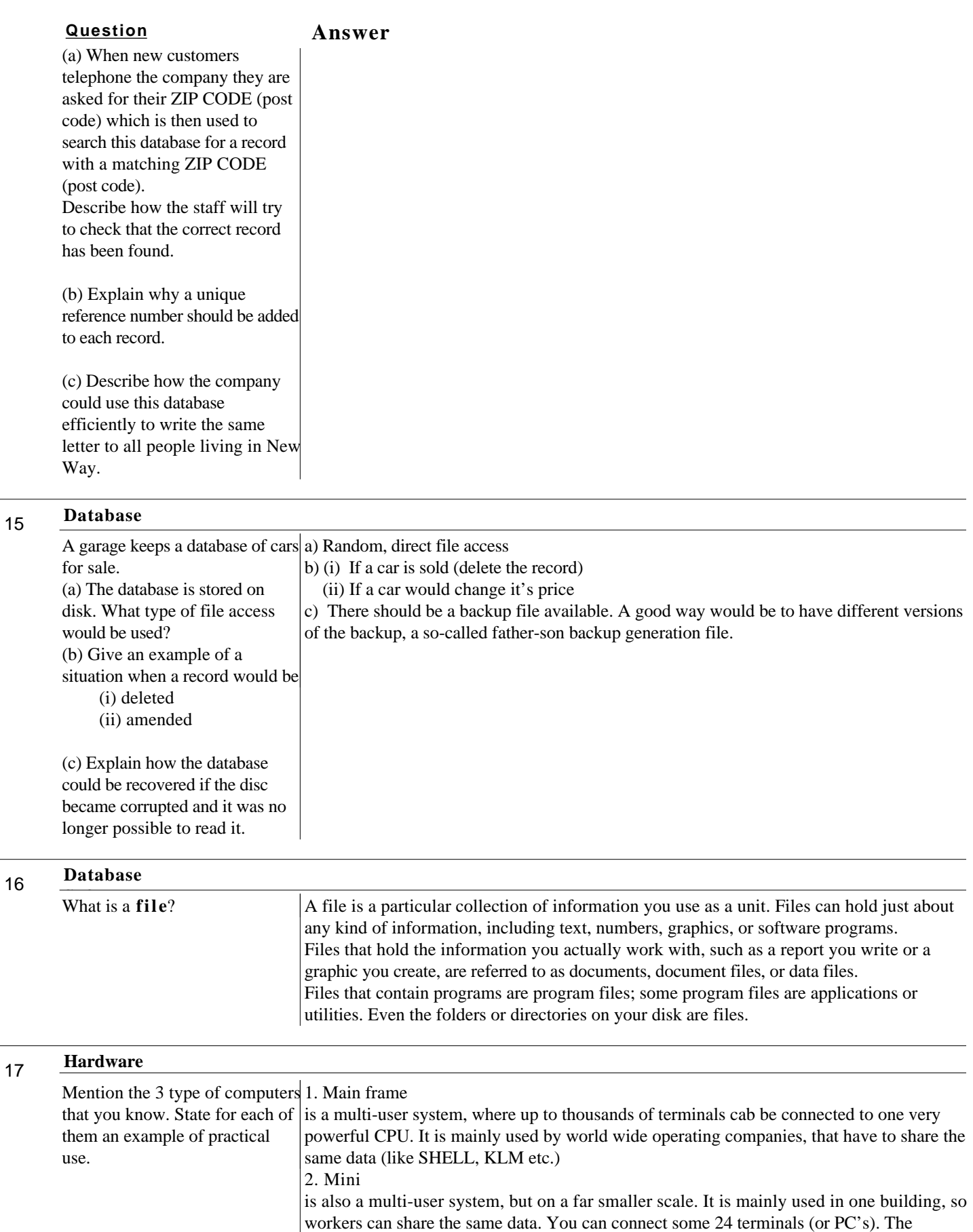

operating system is usually UNIX or WINDOWS-NT.

3. Micro

is a stand-alone single user computer. A Personal computer is a good example. The first Micro's were the calculators!

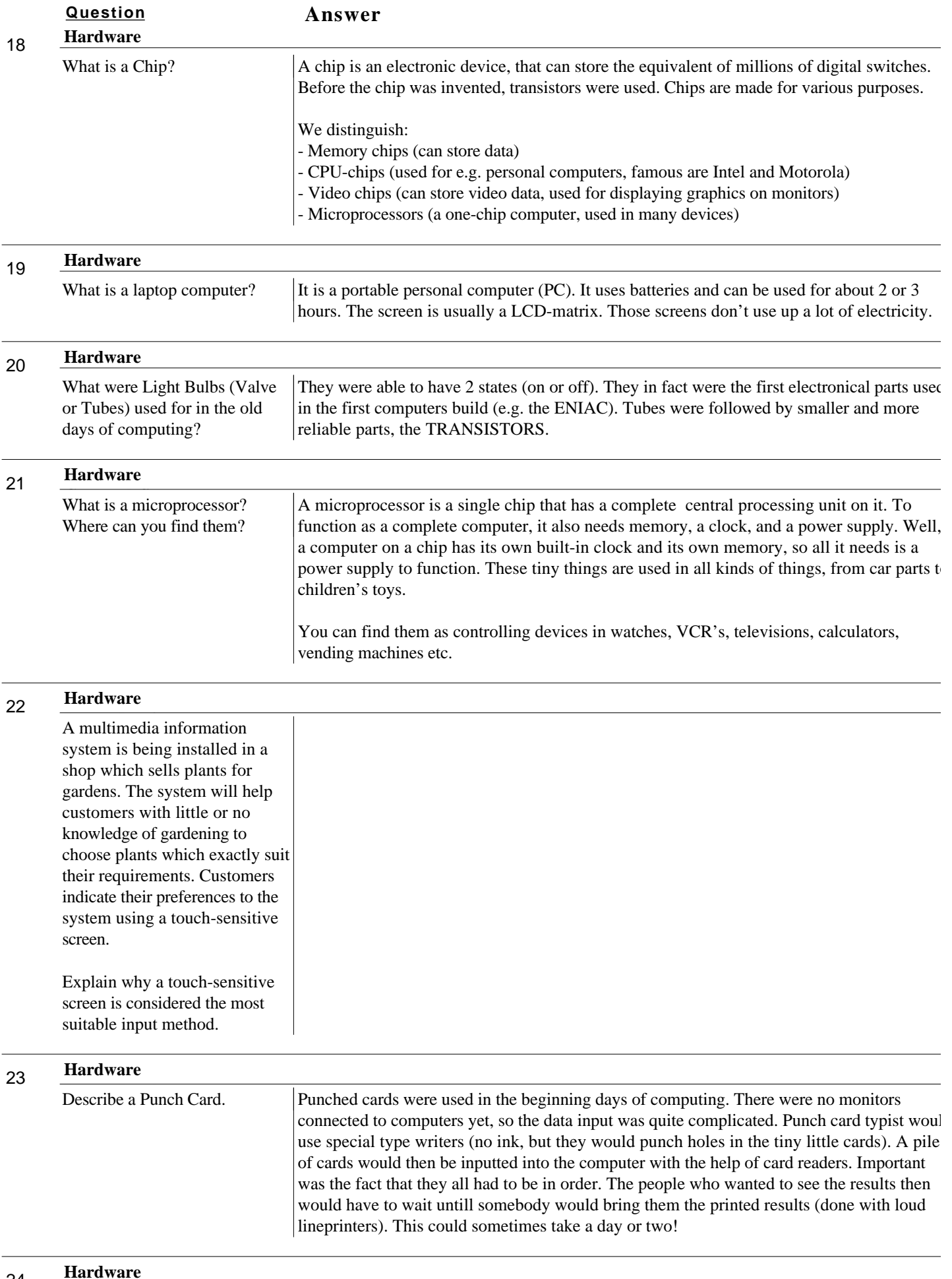

What is DTP? Desktop publishing (DTP) is designed as the process of creating process of creating printed documents that look

 $\overline{\phantom{a}}$ 

 $\overline{\phantom{0}}$ 

 $\overline{\phantom{0}}$ 

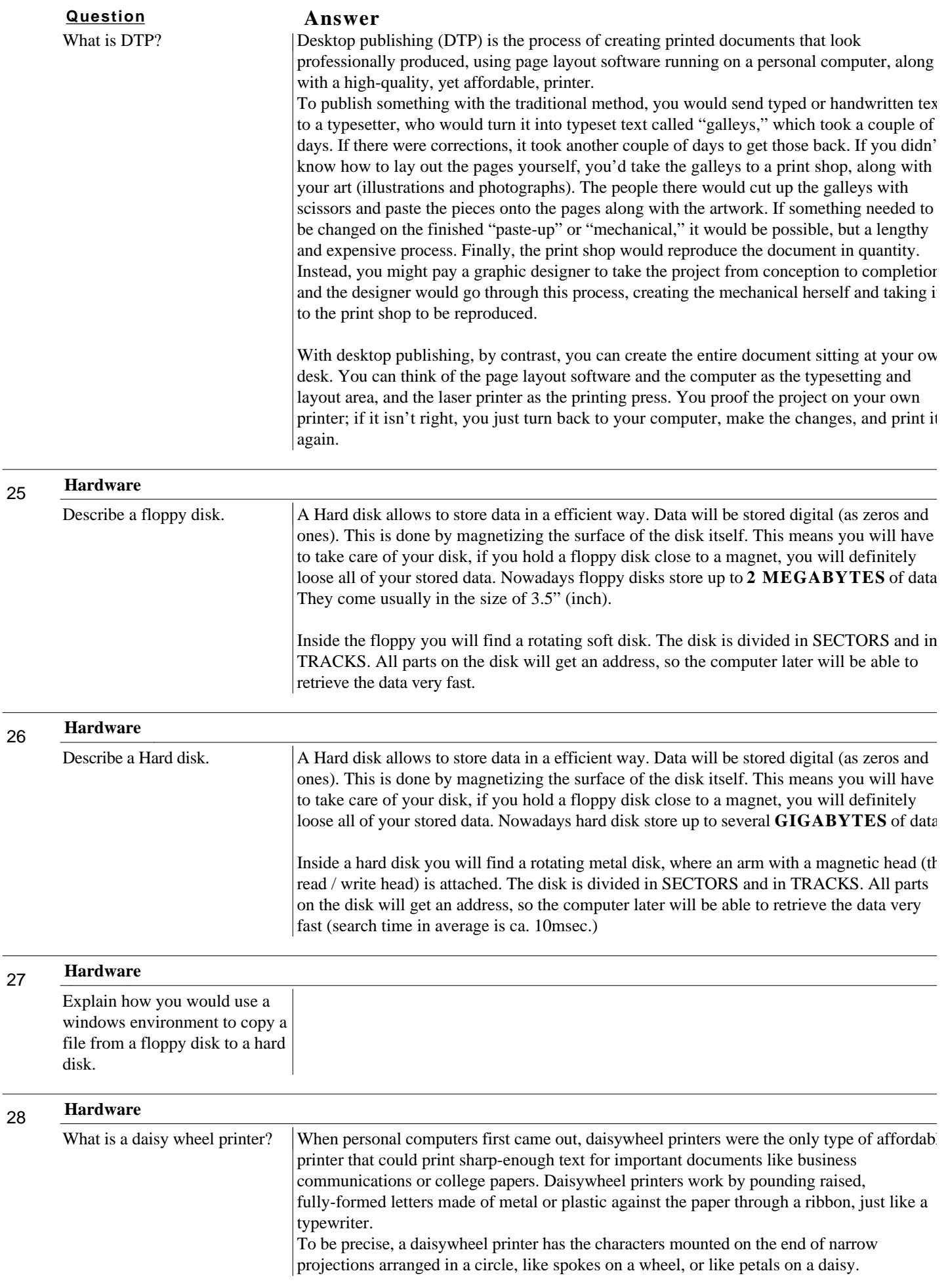

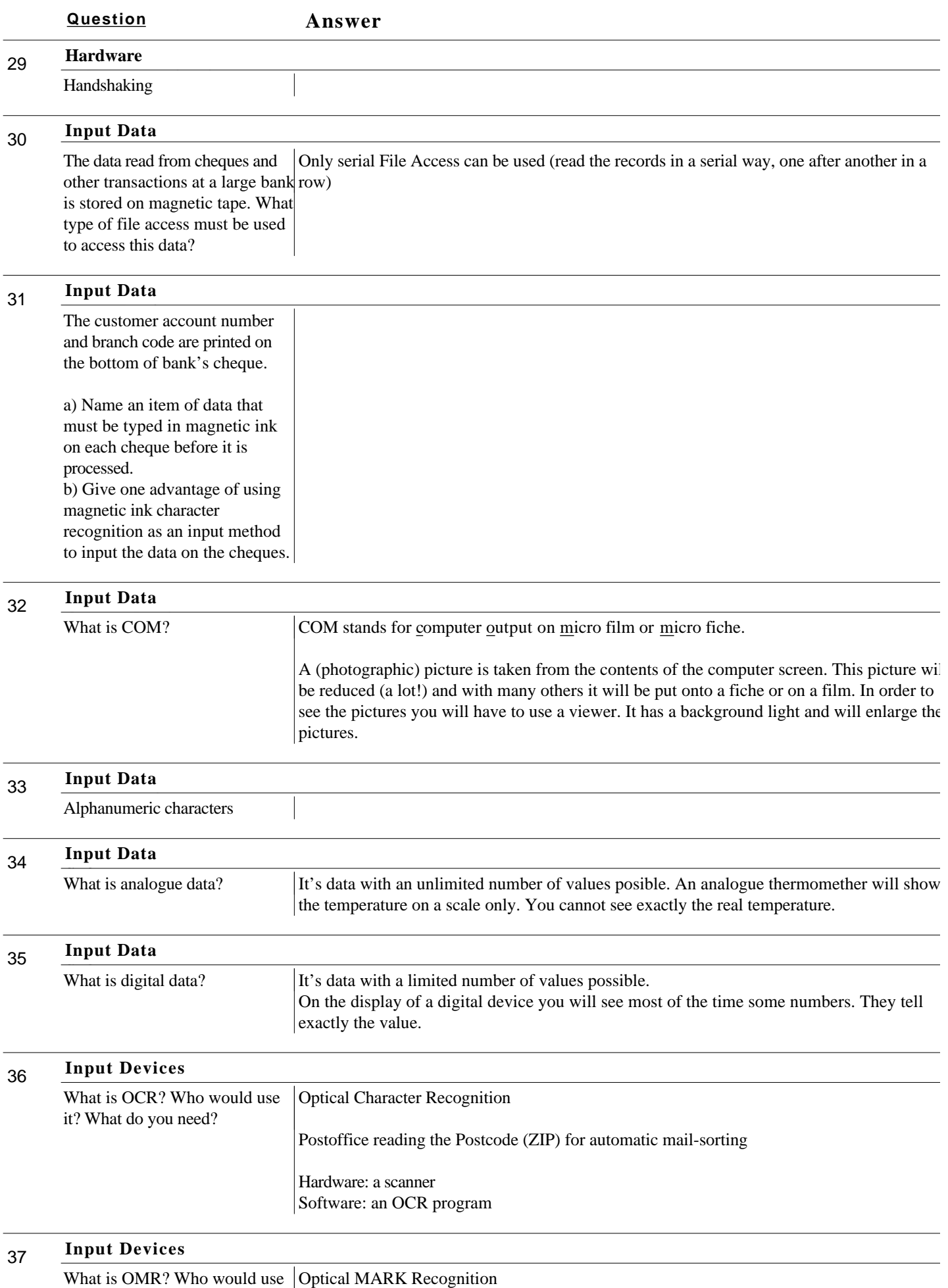

 $\mu$ 9 What do you need?

#### **Question Answer**

it? What do you need?

that must be available on the

network.

Marking of tests, where students fill in with a pencil the boxes (good for multiple choice!!)

Hardware: a special OMR scanner Software: an OMR recognition program

#### 38 Give one example of the use of speech recognition devices. Give one reason why speech output may not be a sensible method of giving warning messages to drivers. **Input Devices** 39 Give two distinctive features of  $\frac{1}{9}$  Can do 3D usually. computer system needed to do CAD Can show high resolution (small details) Shows exact measurements Allows changes in the model **Input Devices** 40 Referring to their use in the design of the bicycle parts (in a company that uses CAD/CAM), - a drawing tablet (also called digitiser) explain the purpose of one input device and one output device. Input device: - a lightpen for clicking on objects on the monitor Output device: - a plotter, capable of printing large maps in colour - lathe, a machine that can cut out metal - cutter, it's a plotter that uses a knife (making signs) - a high resolution monitor **Input Devices** 41 Graphic display unit. Used by e.g. architects. It can be a light pen, drawing pad (or tablet) with a pen attached. Output can be a a plotter (suitable for big drawings) and a high resolution colour monitor. **Input Devices What is a GDU?** 42 The police need to keep files of wanted people to write accounts of interviews with suspects, to produce details of their expenses and to send messages to and receive messages from the other terminals on their network. List the four types of software Software for files of wanted people: Software for accounts of interviews: **Networking**

**Question Answer**

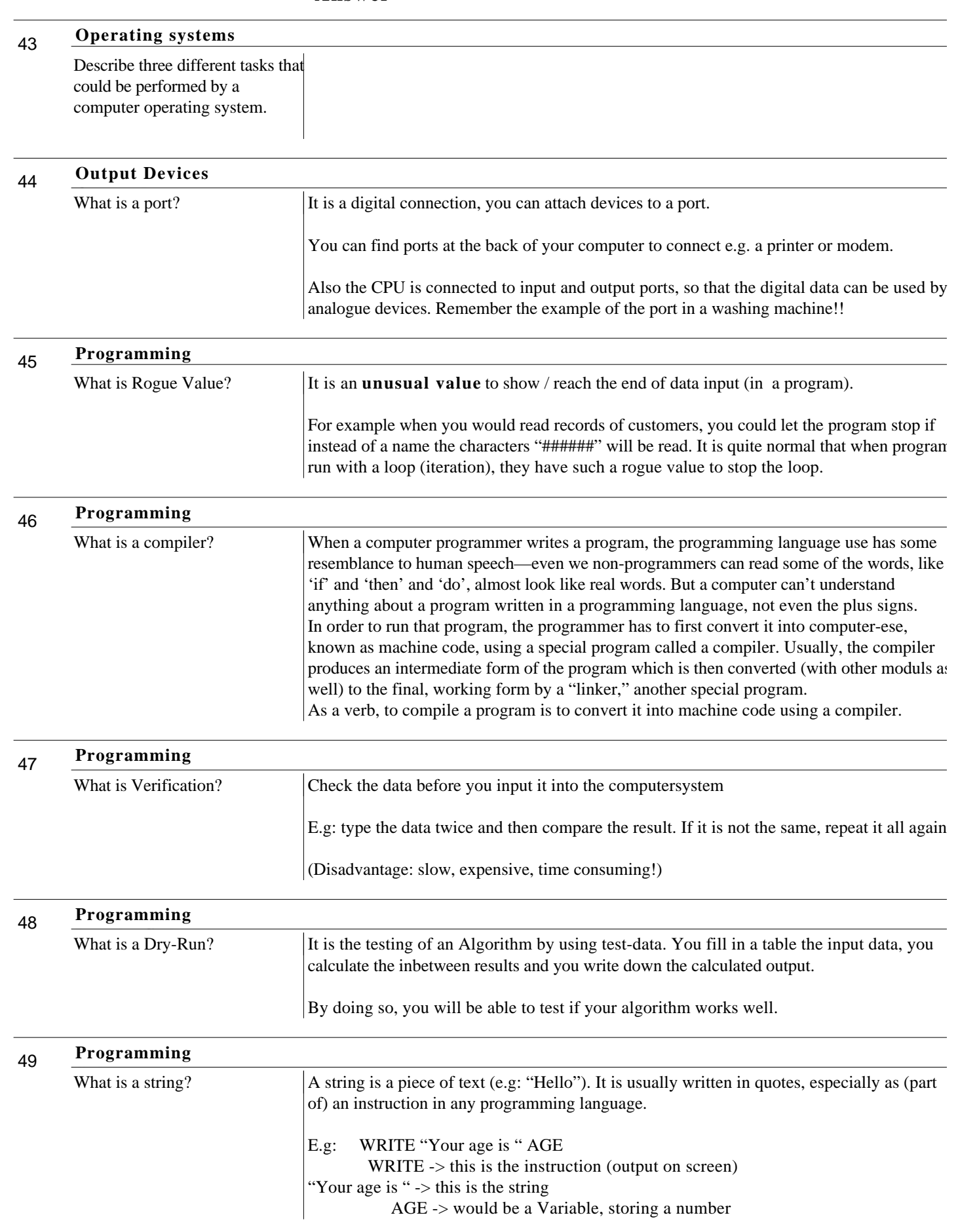

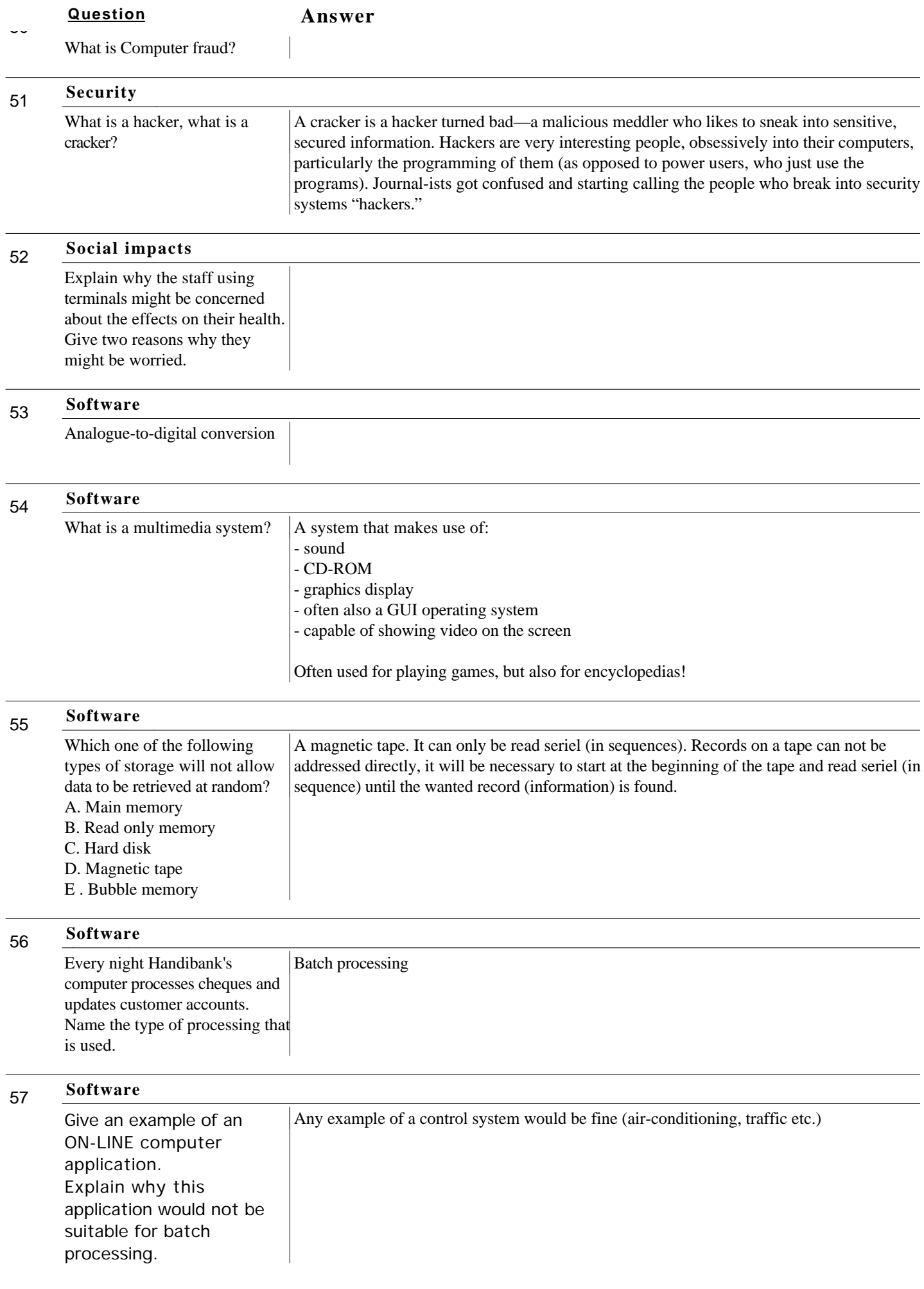

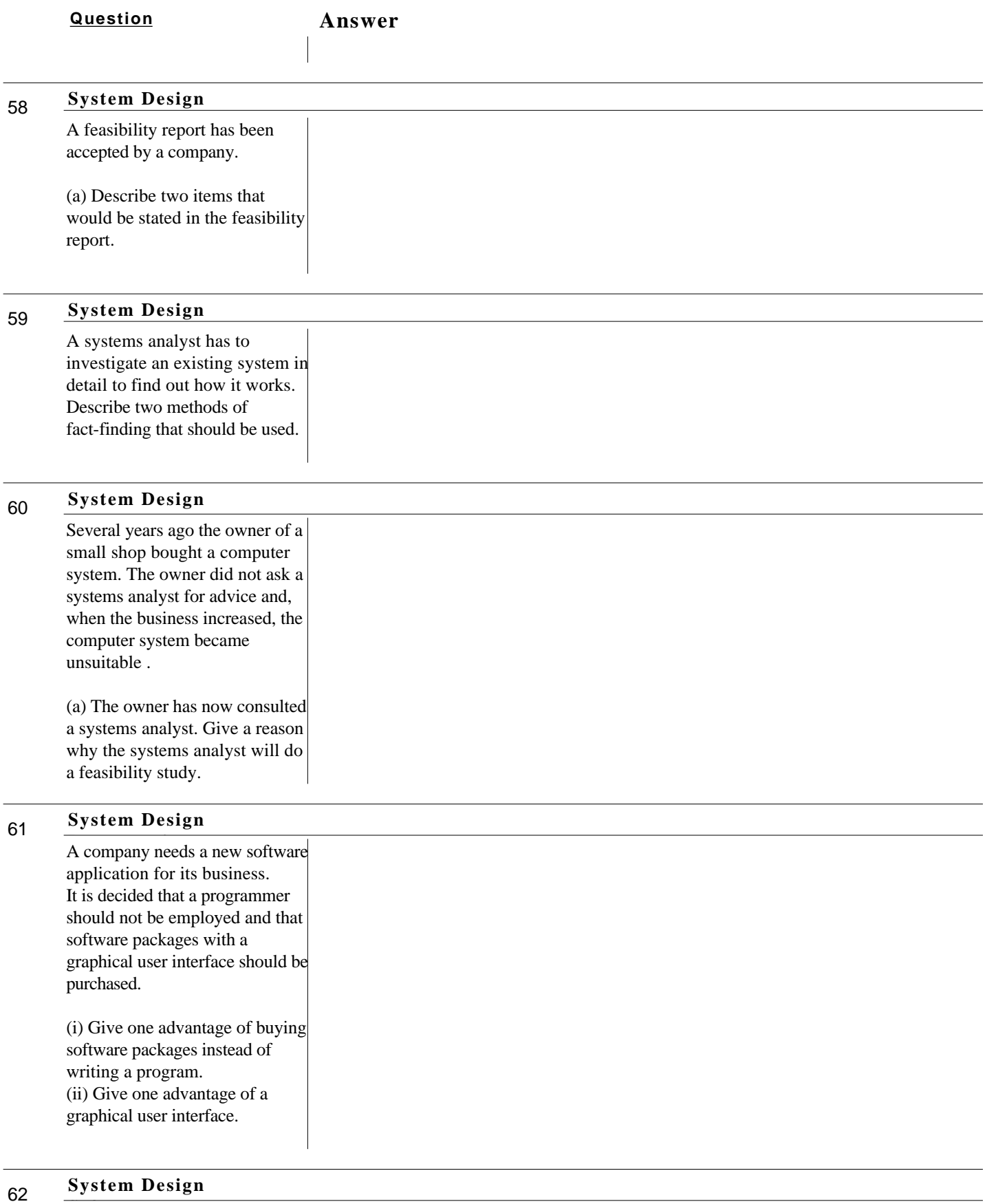

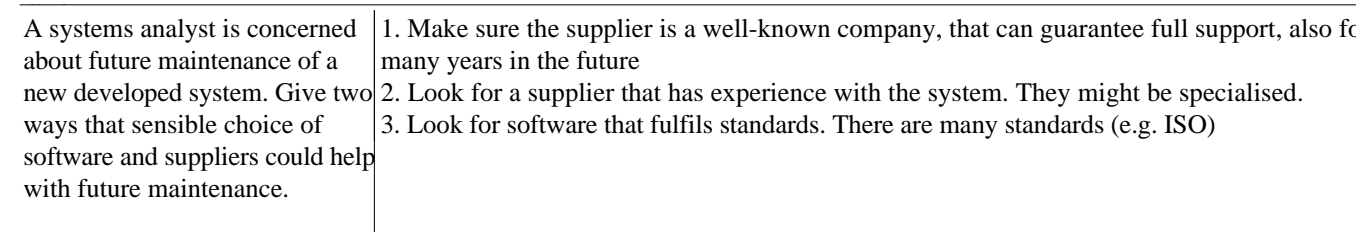

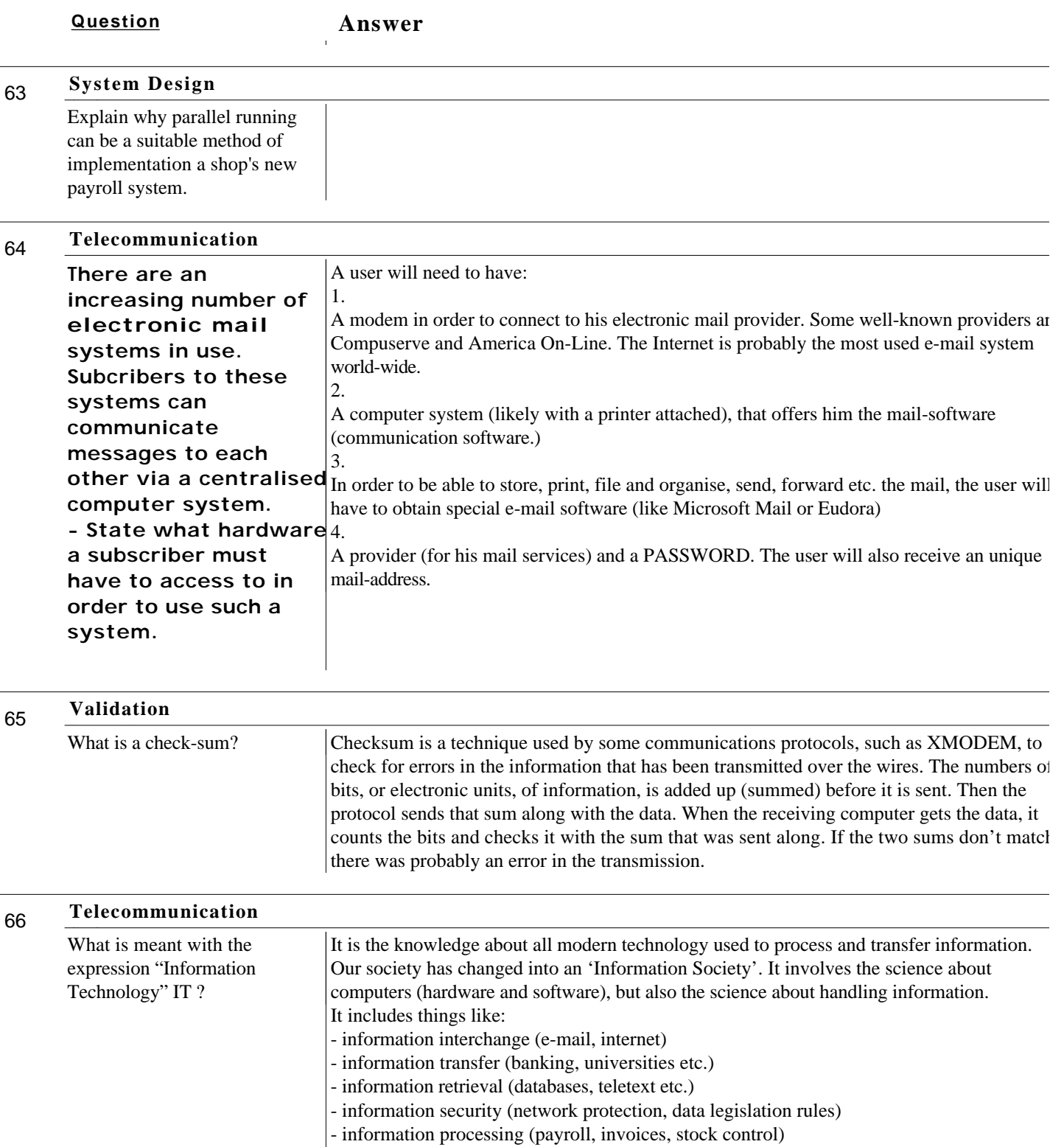

etc. etc.!

67 Digital watches contain a microprocessor. Explain the Input, Output and Processing (IPO). **Input:** The input usually comes from a quartz-crystal. The swinging of the crystal (very fast, but also very accurate) will tell the CPU on the microprocessor how to measure the time. Also the settings you can make (pressing buttons, in order to make a time adjustment, set a alarm function etc.) should be mentioned here. **Output:** The output is of course the time (will be displayed on a small LCD-display). The watch could also show the date etc. It even might have a small acoustical alarm function. **Hardware**

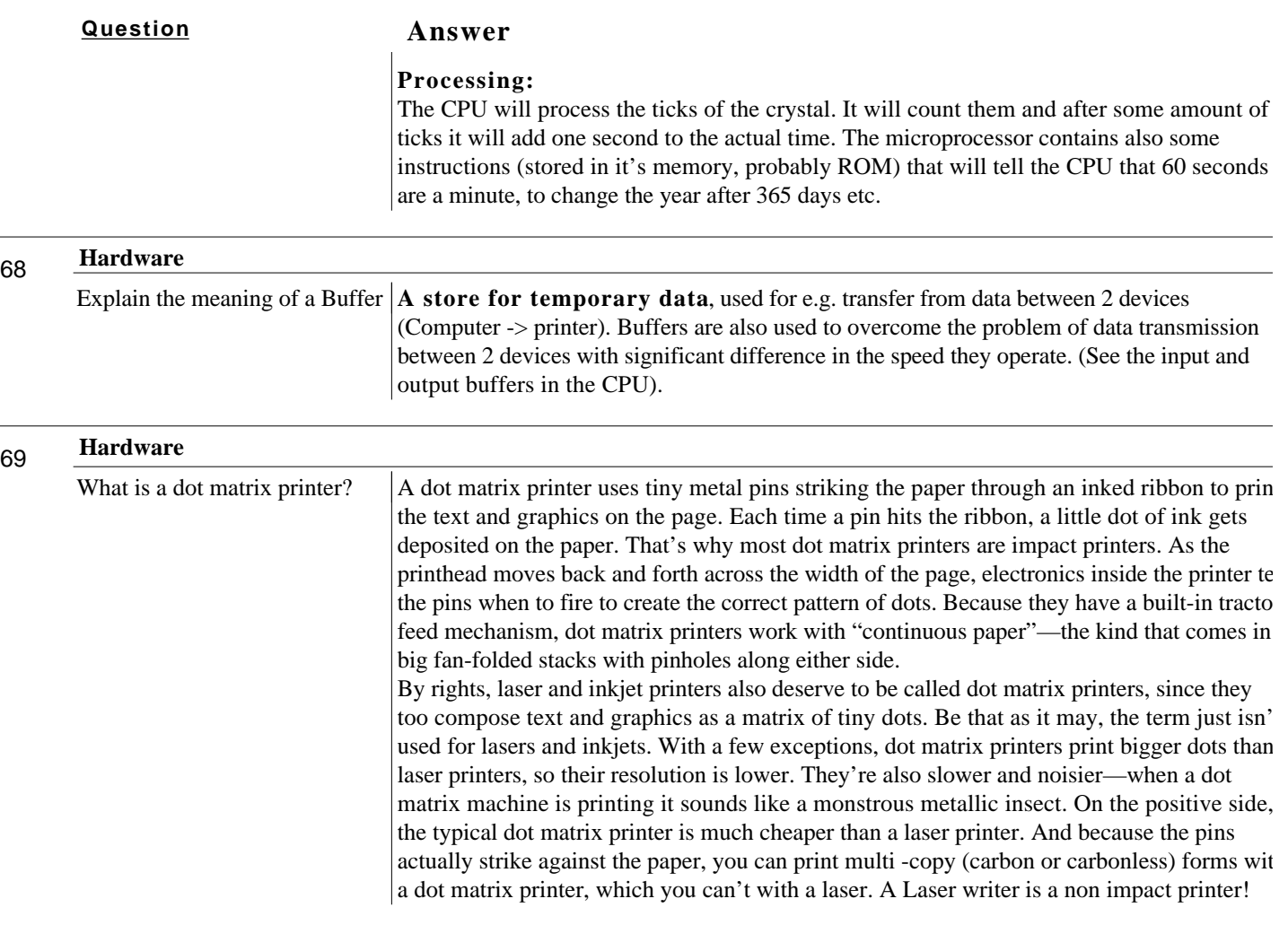

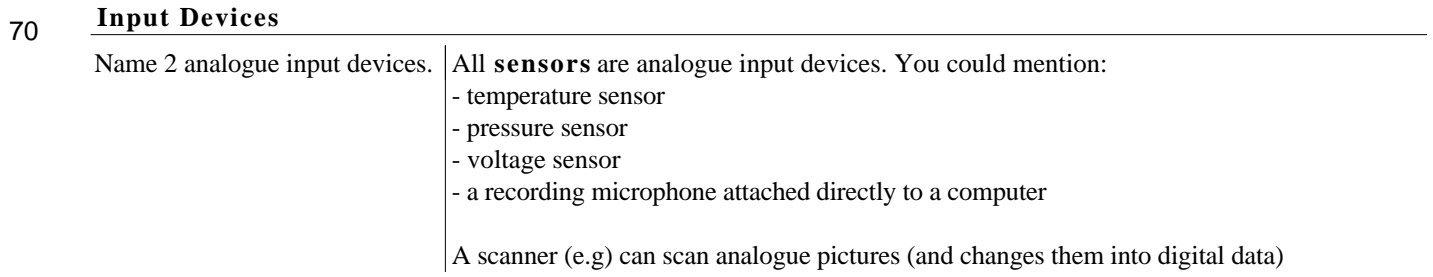

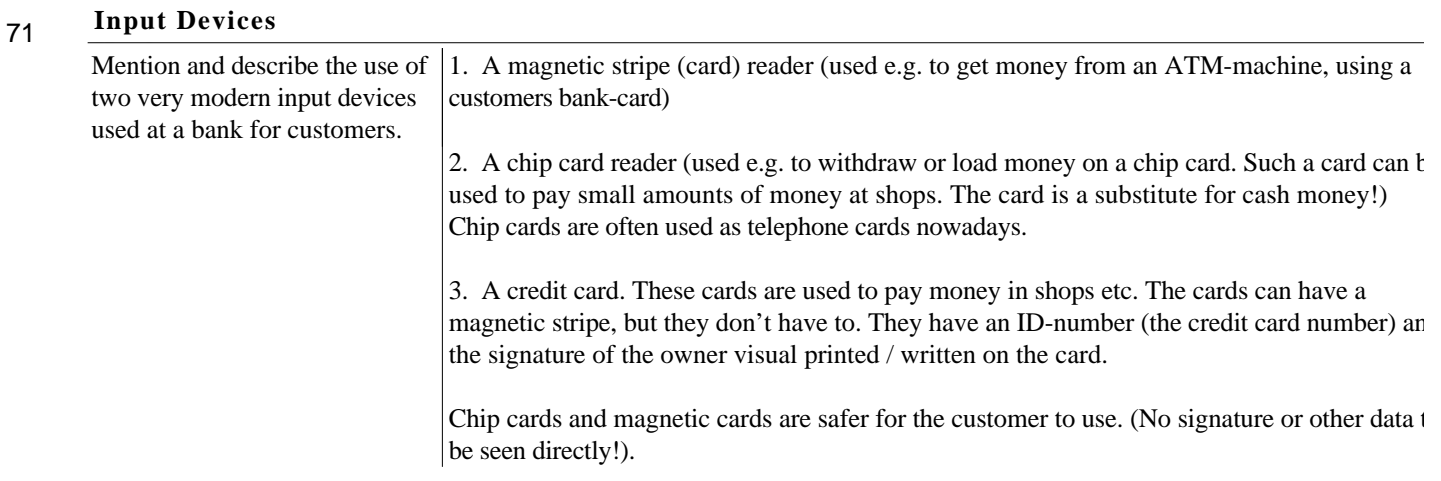

#### 72 **Input Devices**

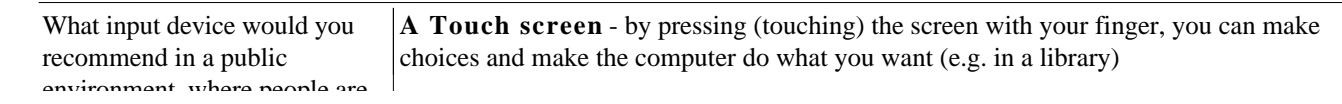

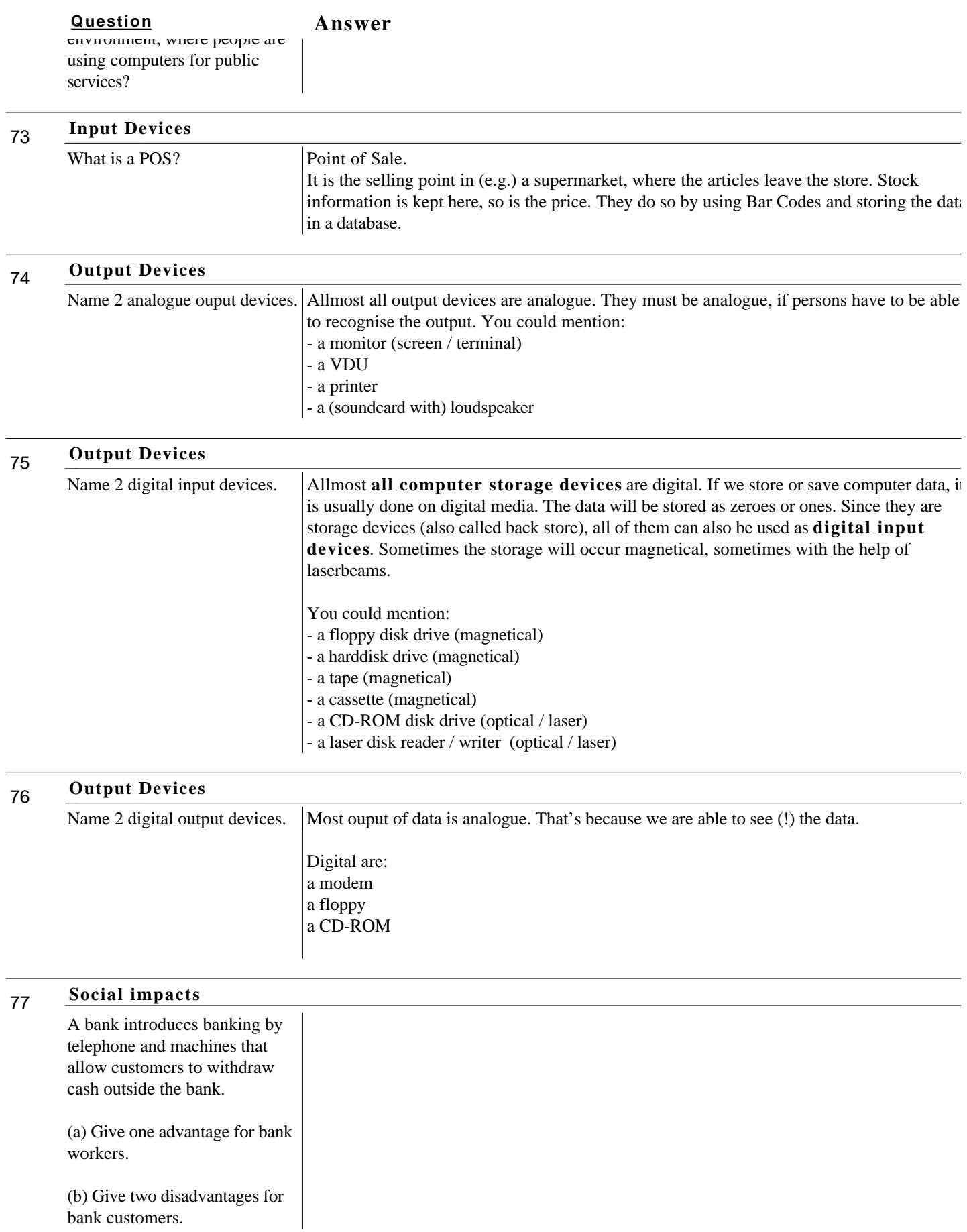

78

What is RAM? **RAM** is random access memory. It is memory that can be changed or altered, it can be used for storing data.

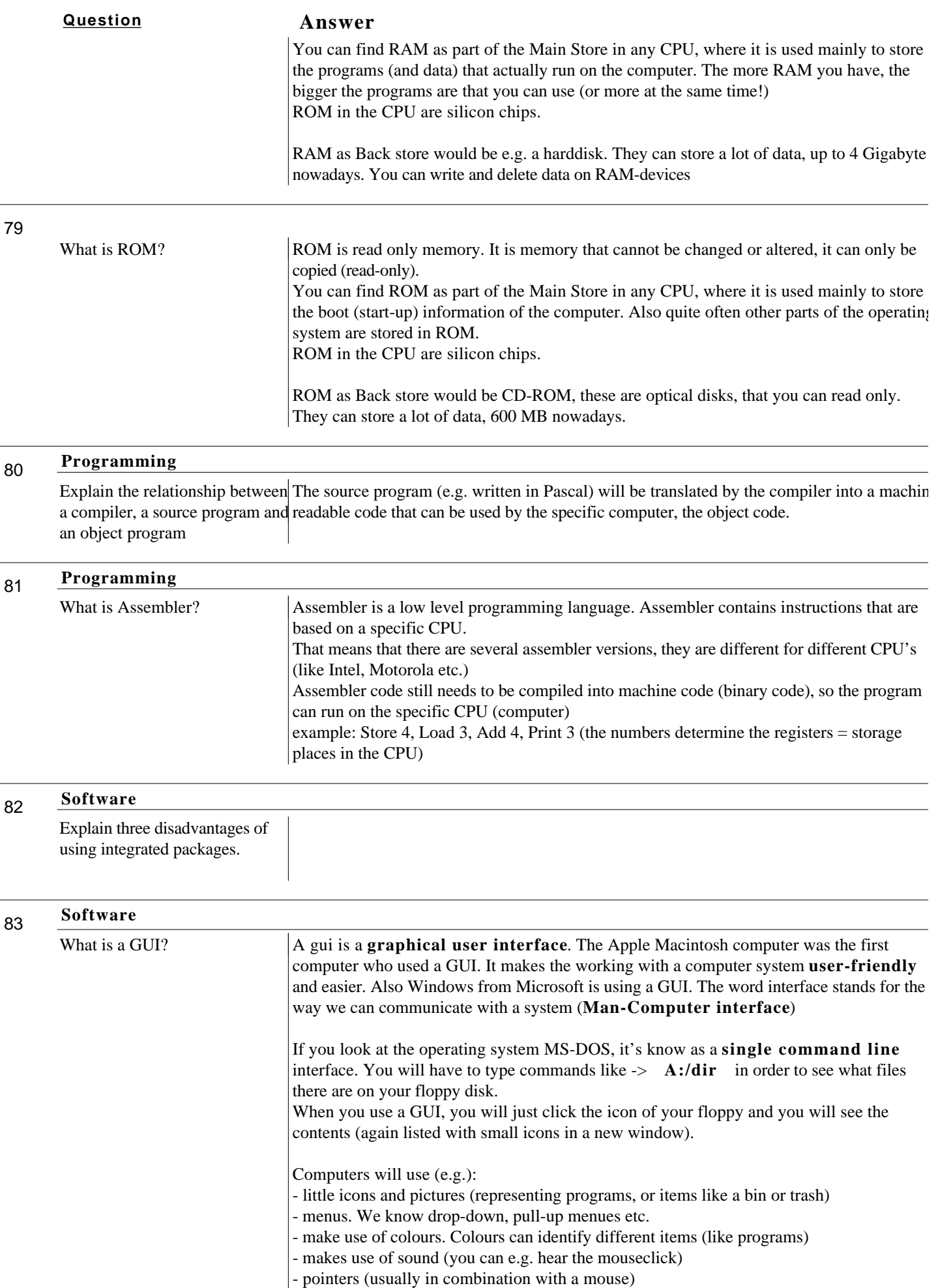

# **Question Answer**

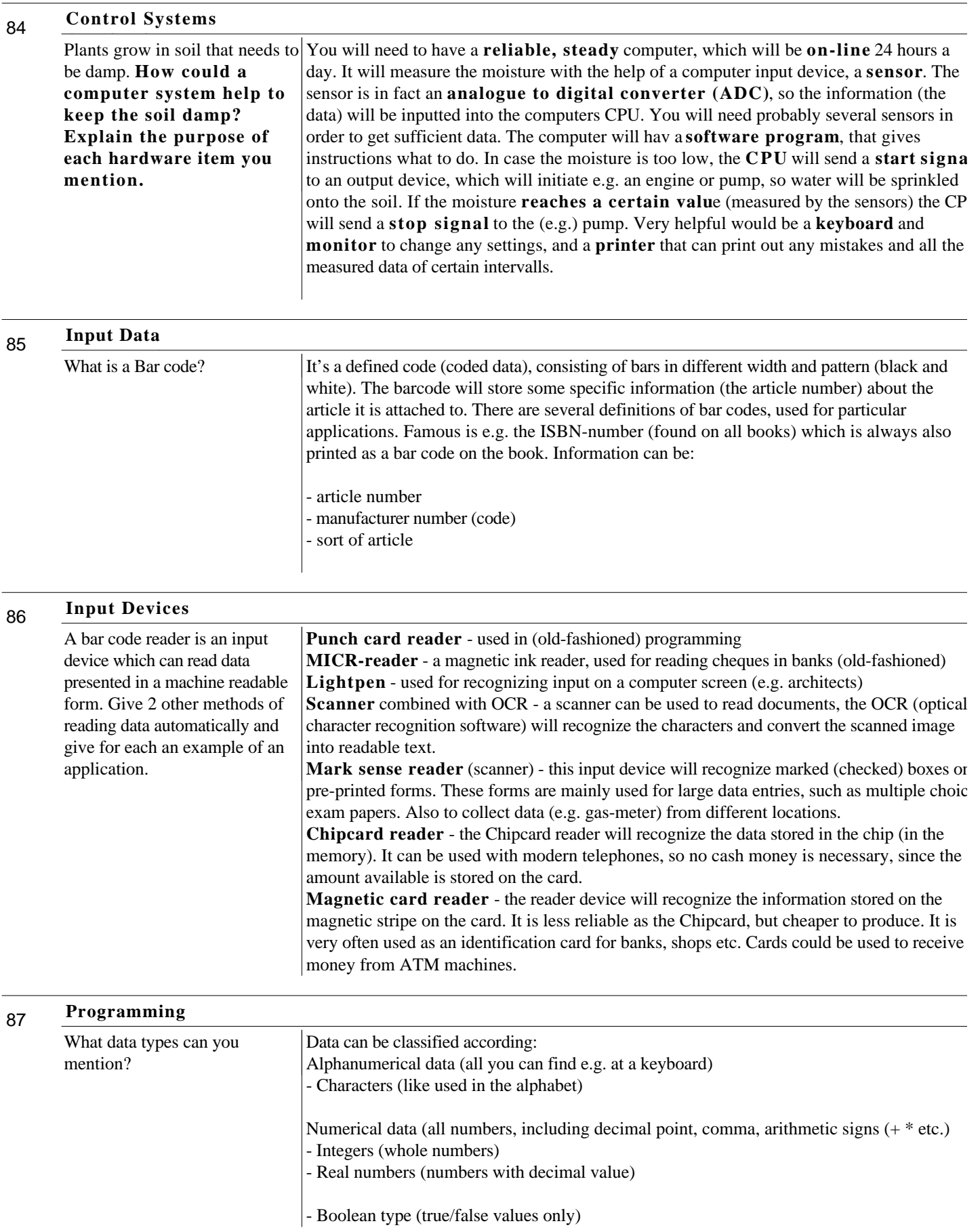

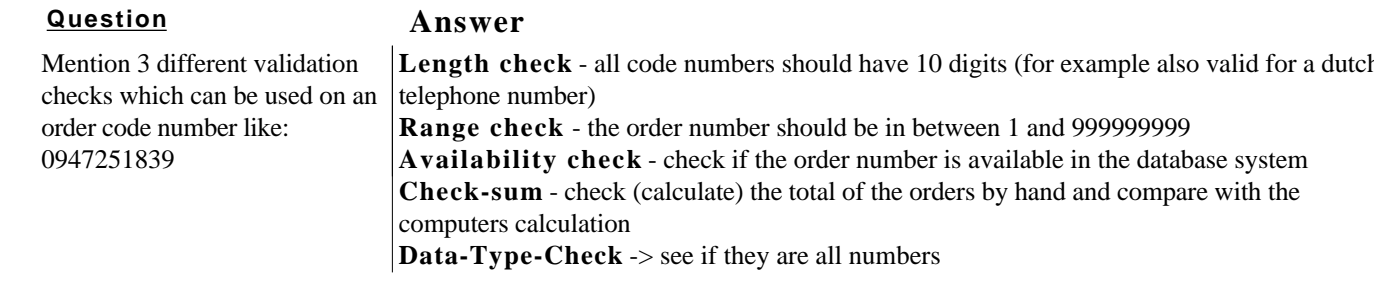

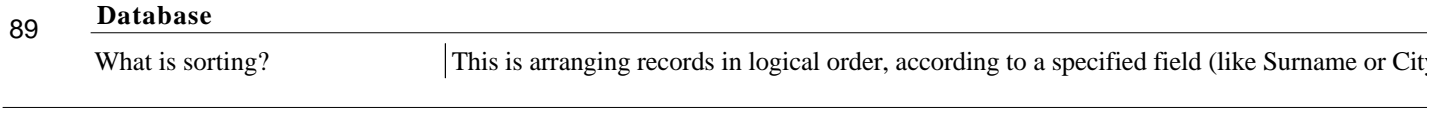

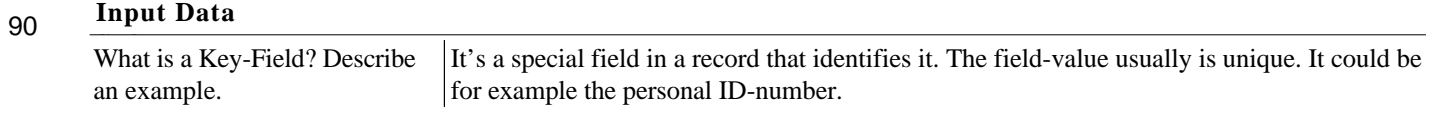

#### 91 **Software**

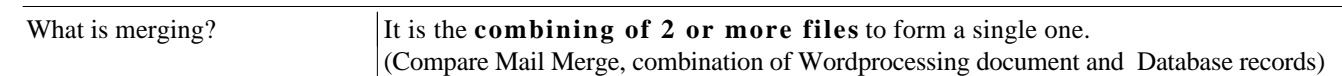

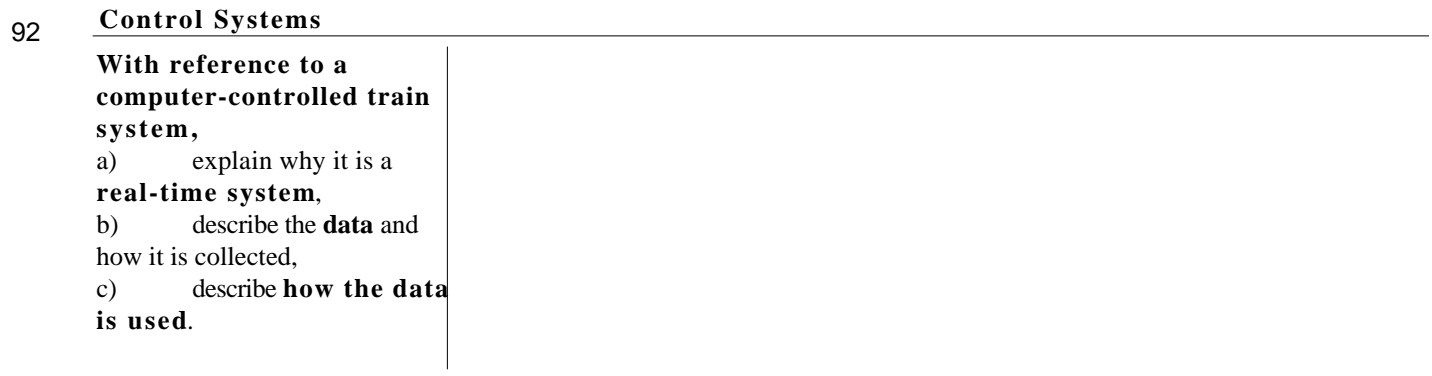

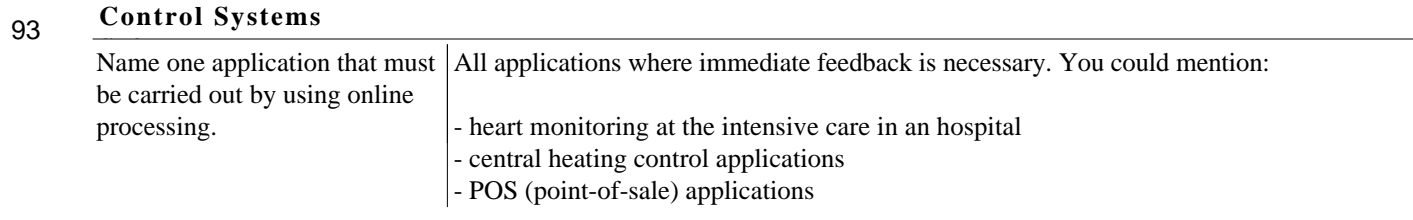

94 **Input Data**

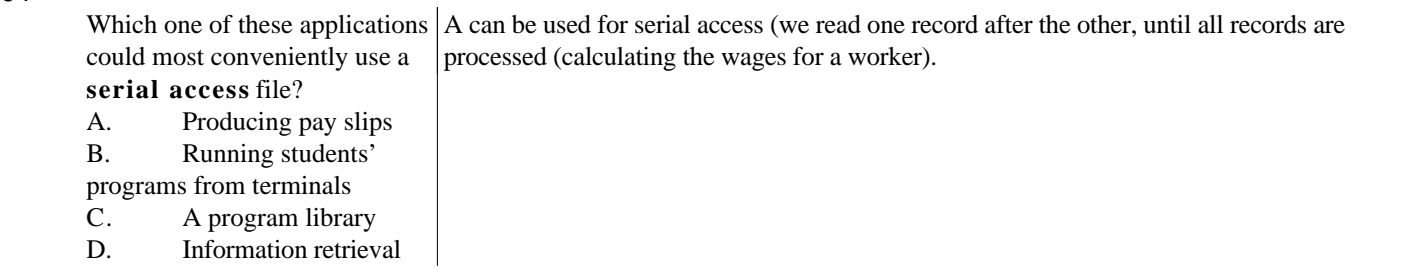

#### 95 **Operating systems**

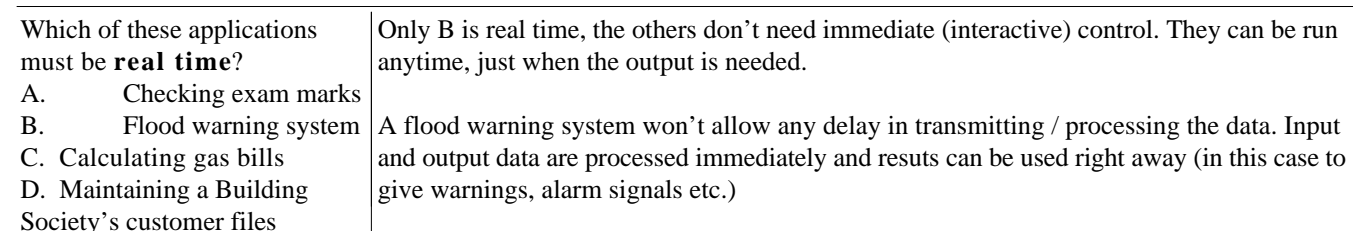

**Question**<br> **Answer** 

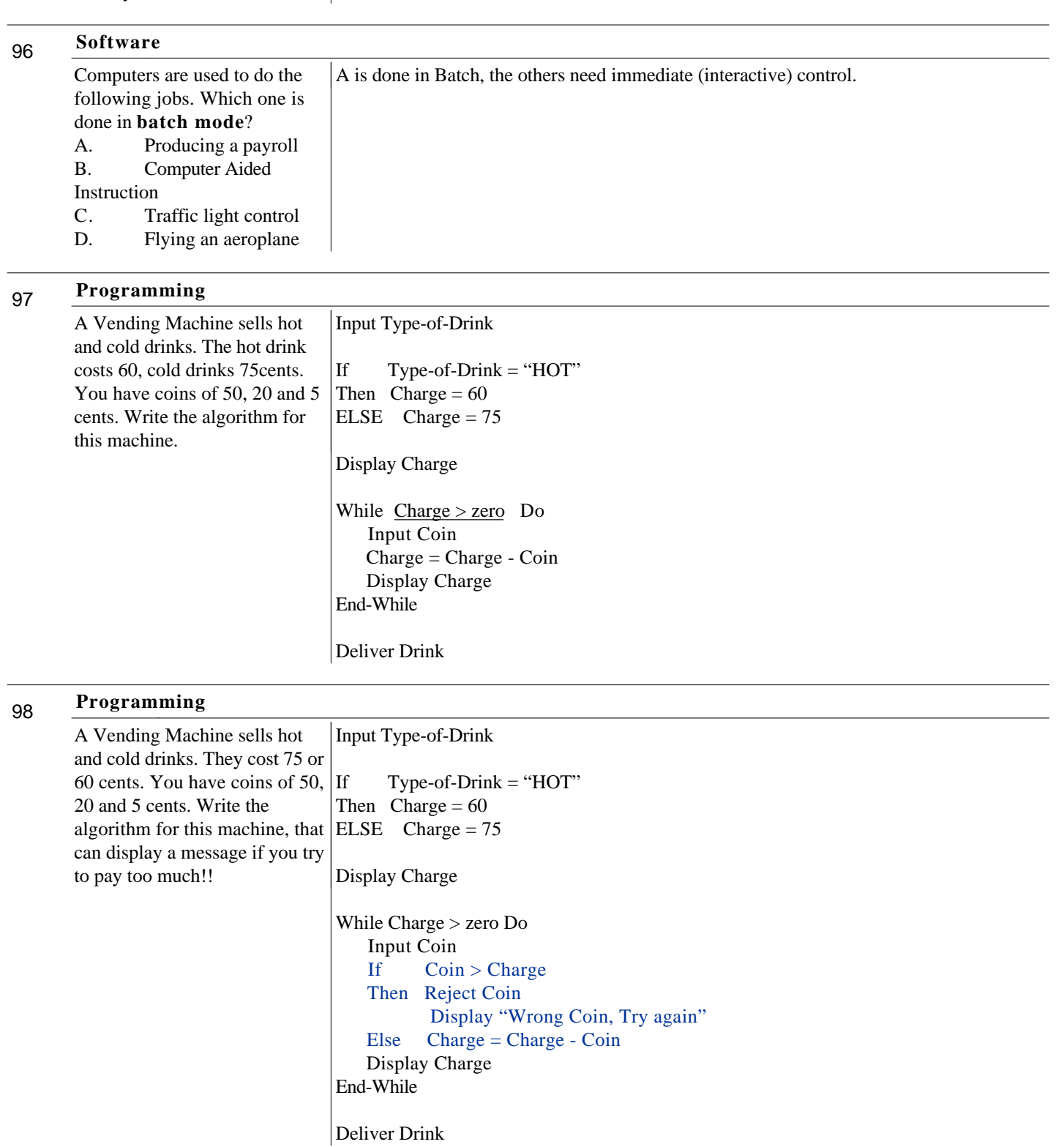

#### 99 **Programming**

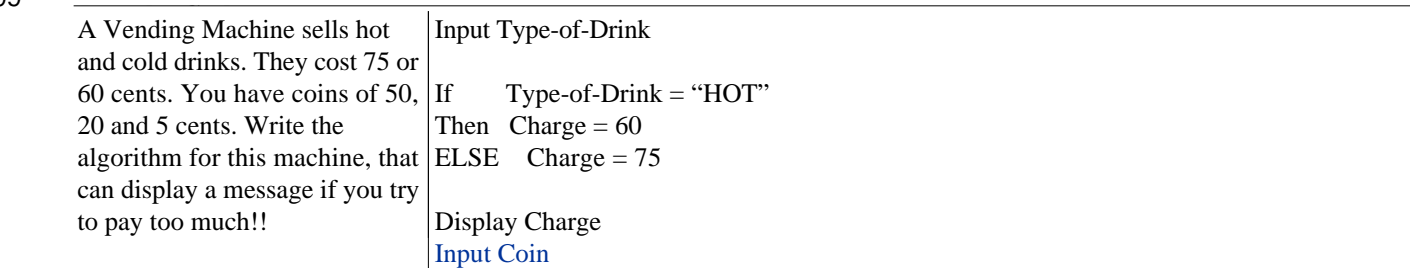

While Charge > zero Do

#### **Question Answer**

```
While Charge > zero Do
    While Coin > Charge Do
         Display "Wrong Coin, Try again"
          Input Coin
    End-While
    Charge = Charge - Coin
    Display Charge
    Input Coin
End-While
```

```
Deliver Drink
```
#### 100 **Pseudo-Code**

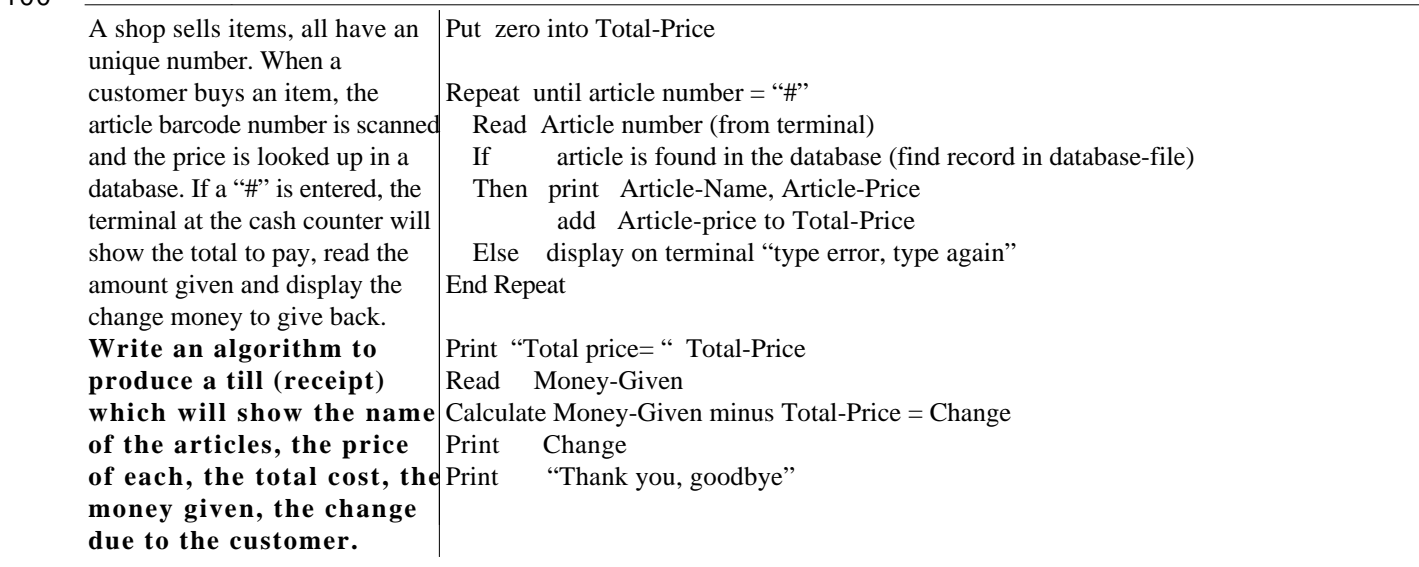

 $101$ **System Design**

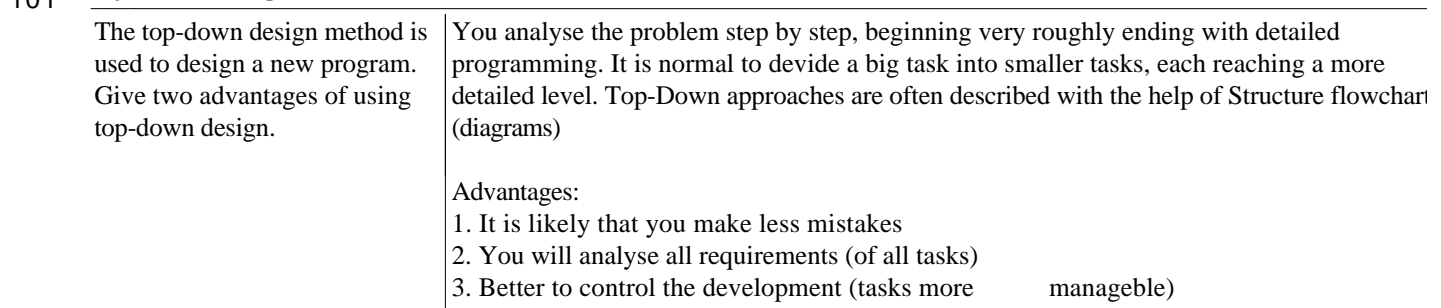

4. Allows to work on different tasks (by diff. people)

102 **System Design**

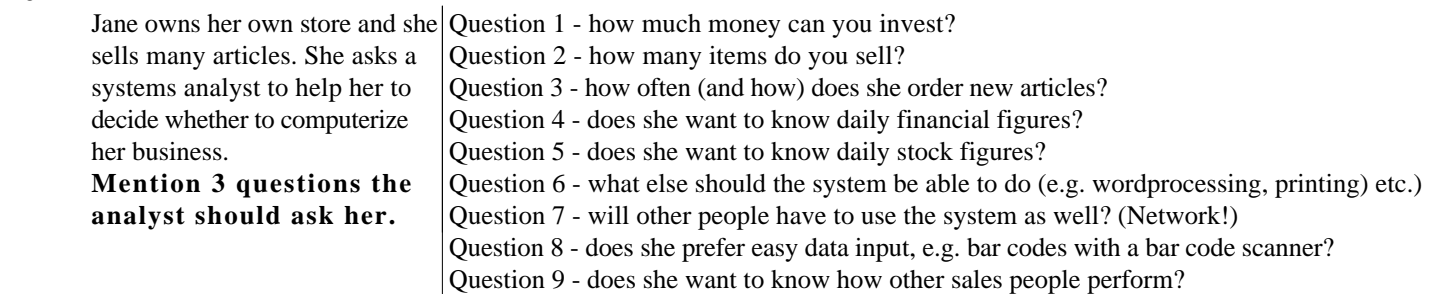

#### 103 **System Design**

List the main stages in systems analysis and explain briefly what happens at each stage.

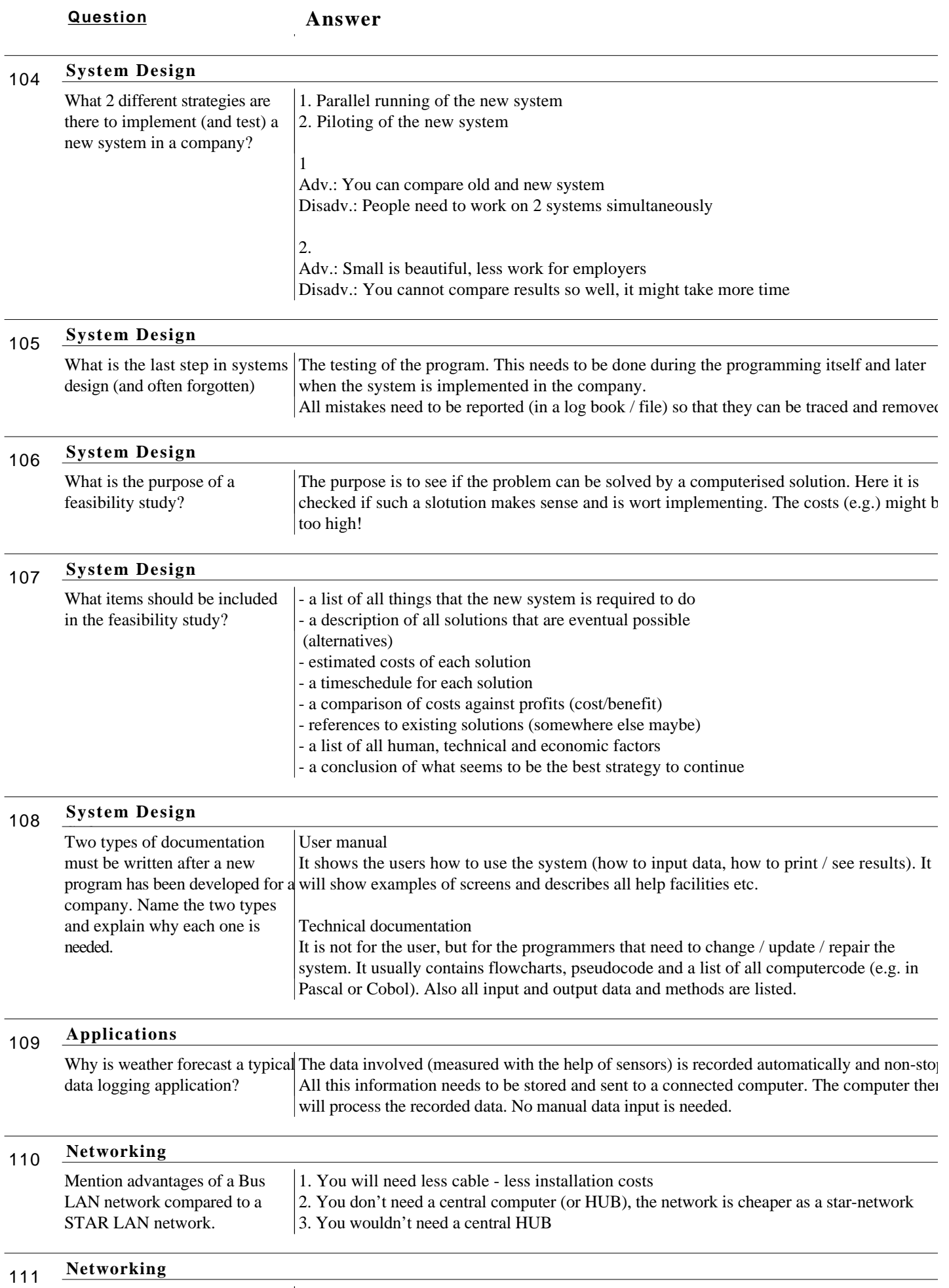

Mention advantages of a STAR 1. More stable - if one computer link fails, only that computer is affected, none of the others

Bus-topology Star-topology

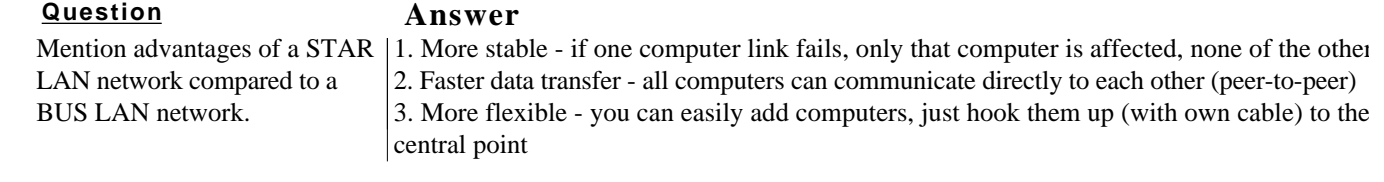

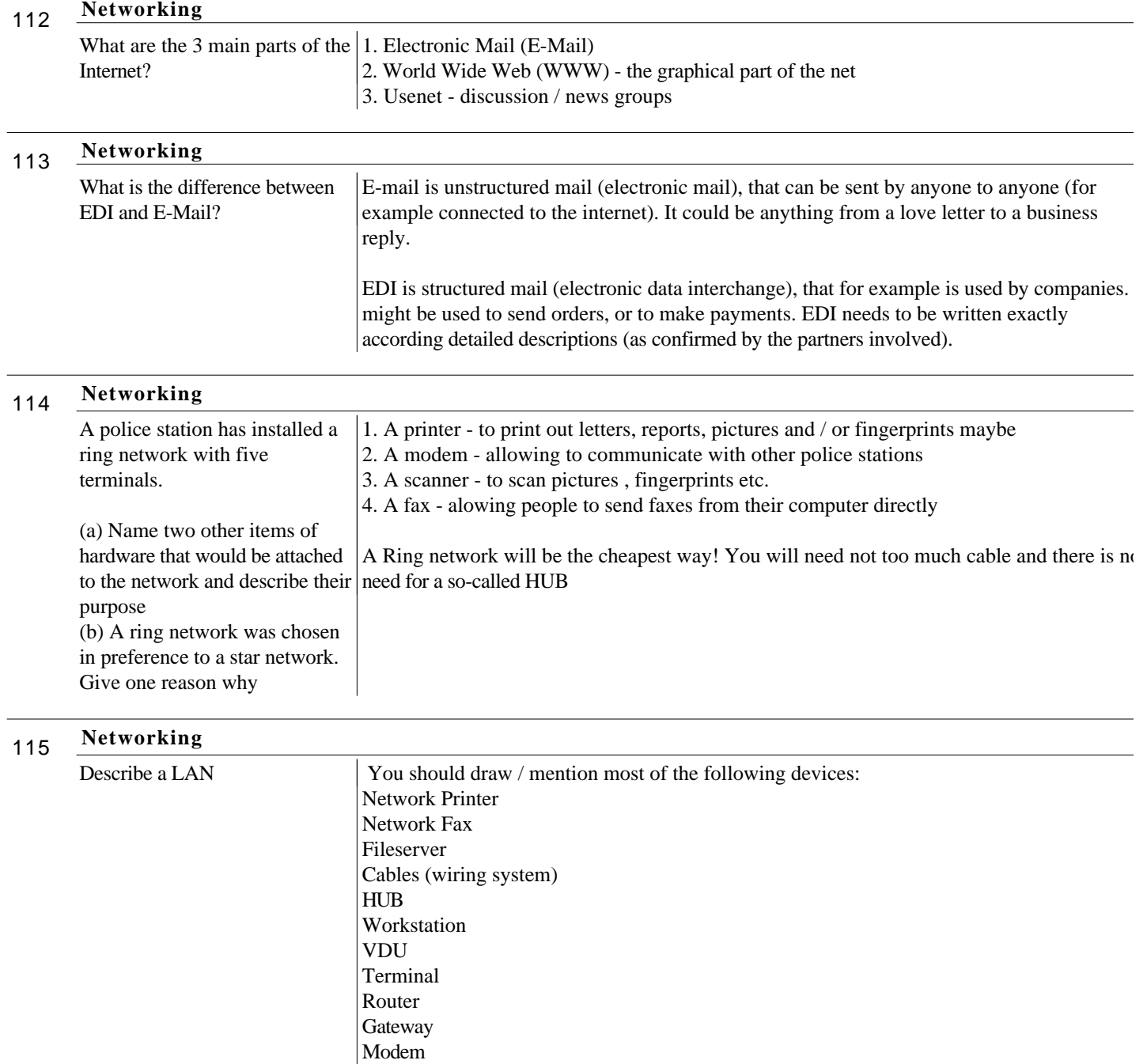

116 **Networking**

**Describe a WAN.** 

A WAN is a wide area network. It can be as wide as the whole earth. A good example o such a network is the INTERNET. All countries of the world are connected via Sea-cables, satellite connections, Micro wave transmitters etc.

You can connect your own Computer to a WAN by making use of a **MODEM**. You can then dial into the telephone network and connect to the desired WAN.

**MODEM**, but sometimes it's better to make use of a **GATEWAY**. This will be a special

If you want to connect your LAN (local area network) to a WAN, you will need also a

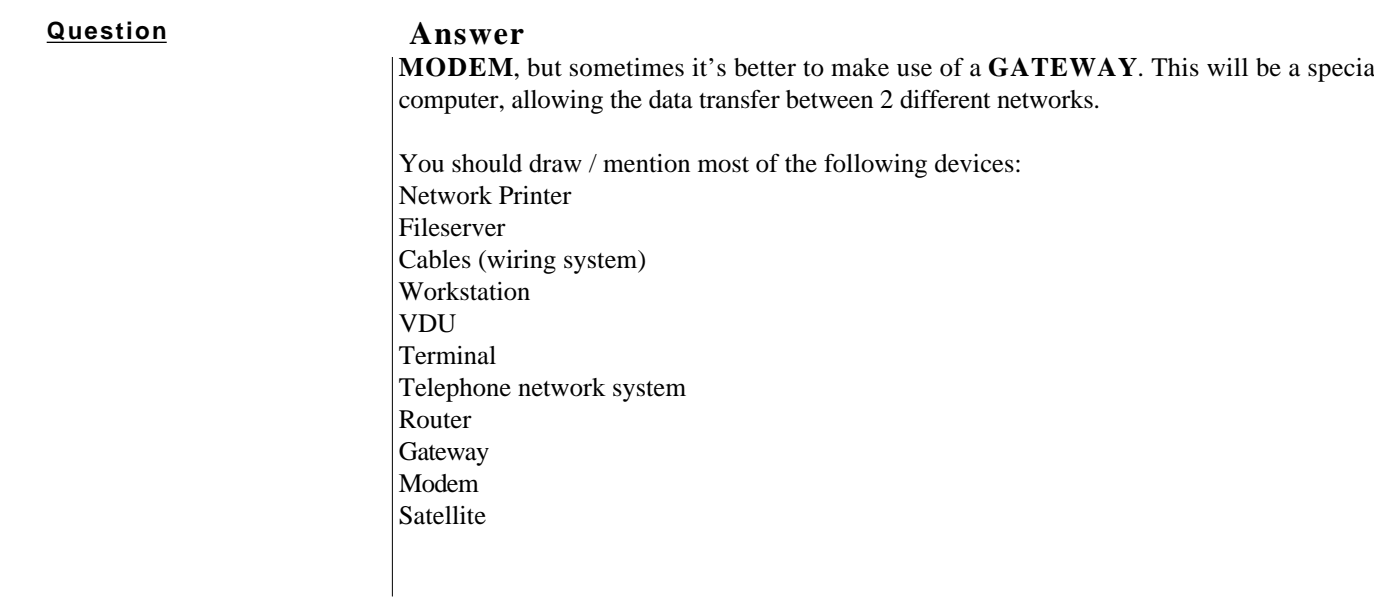

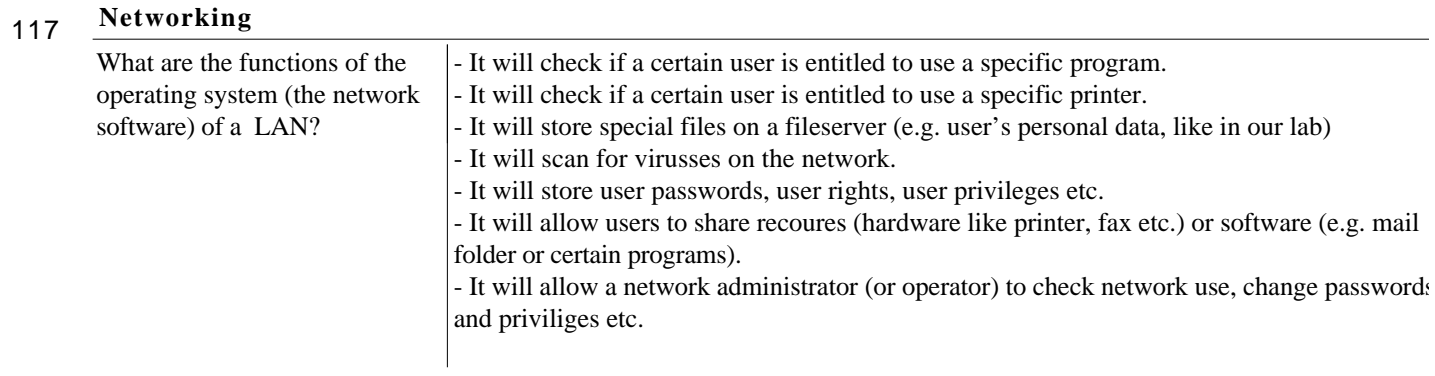

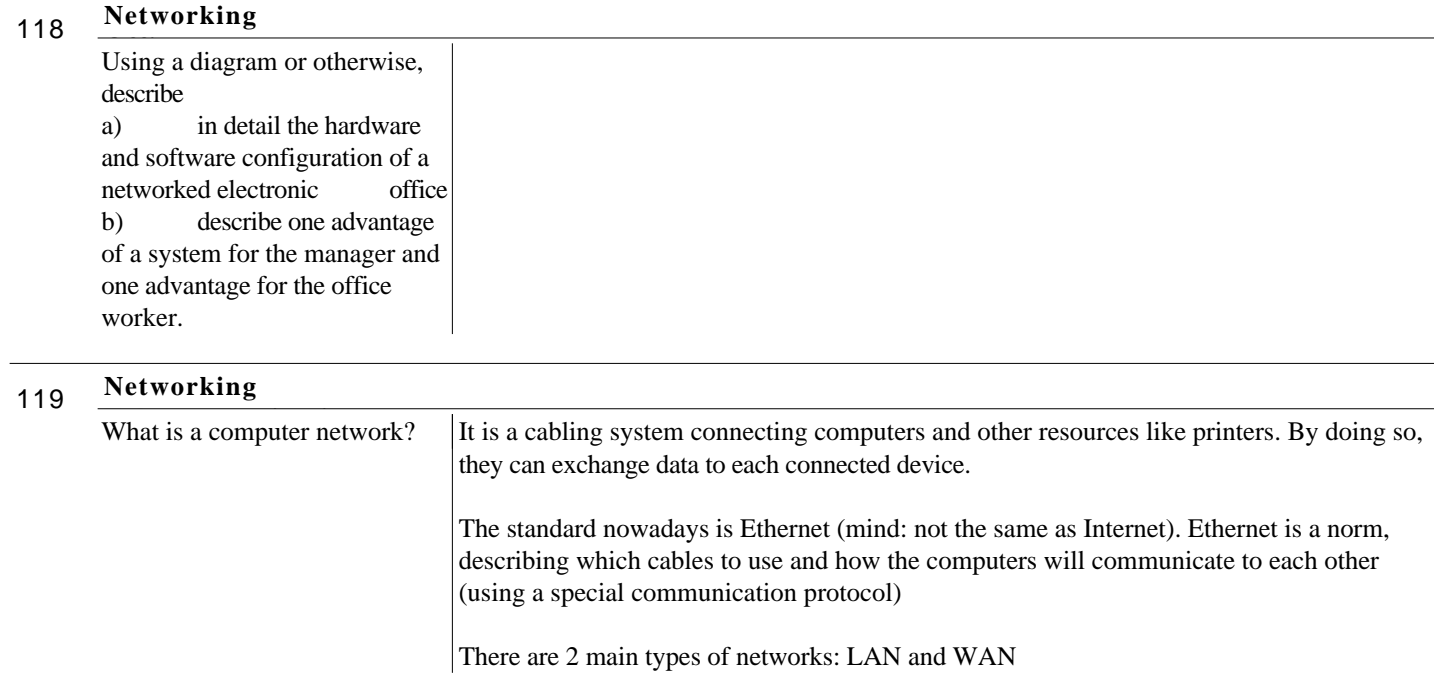

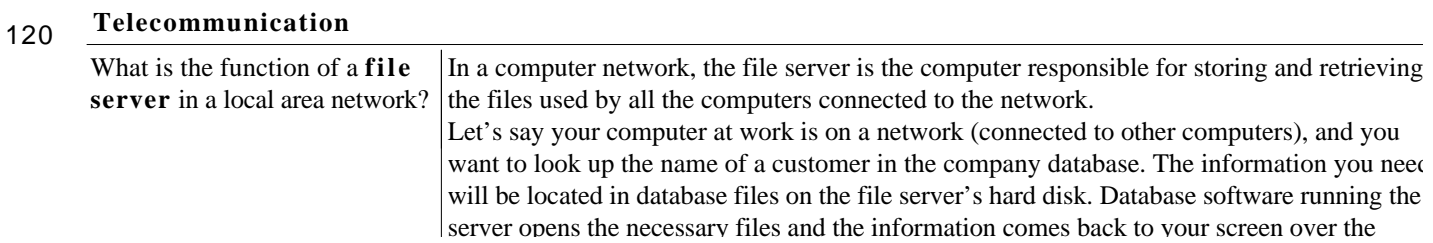

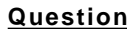

#### **Question Answer** server opens the necessary files and the information comes back to your screen over the

network wires.

You can even run programs on your own computer that are stored on the file server's hard disk. Other people on the network can use the same files and programs. There is software running on the file server that controls who gets to use which files, and how many people get to do it at the same time. Often, the file server is dedicated, meaning all it does is dish out files to the other computer

on the network, and no one sits at the computer and actually uses it. In other cases, the file server also gets used as a working computer.

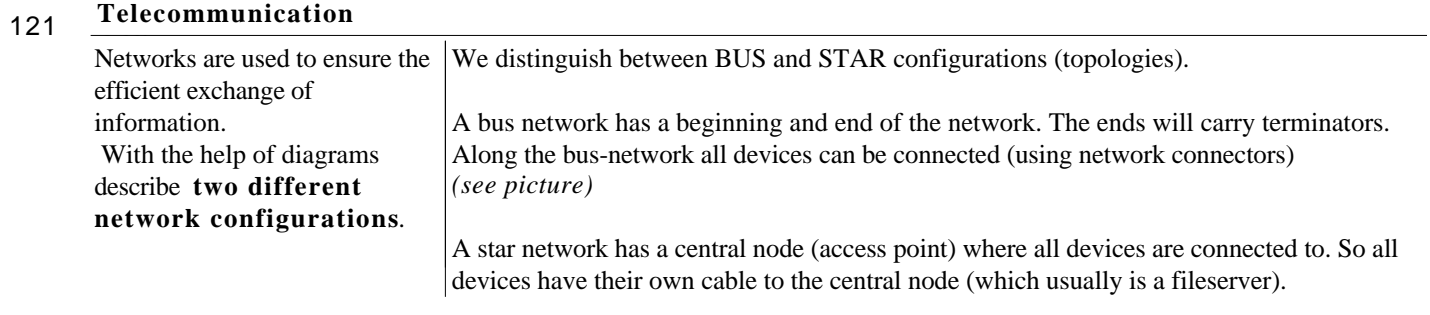

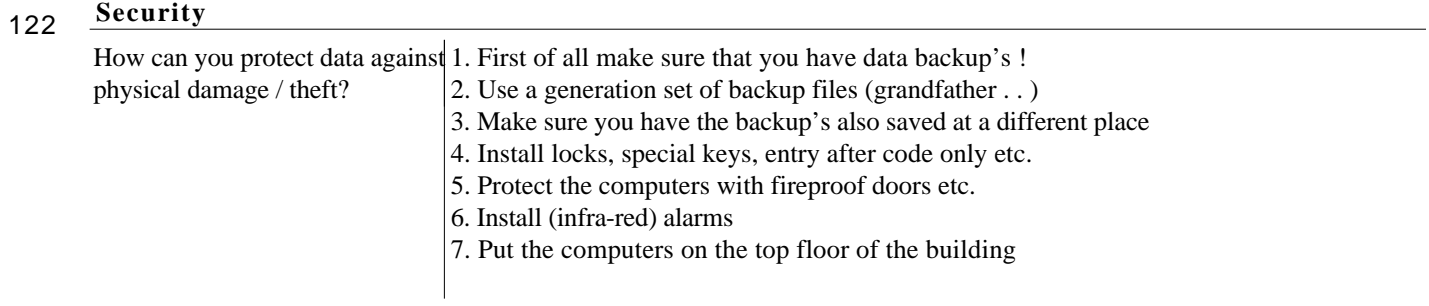

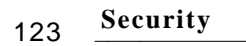

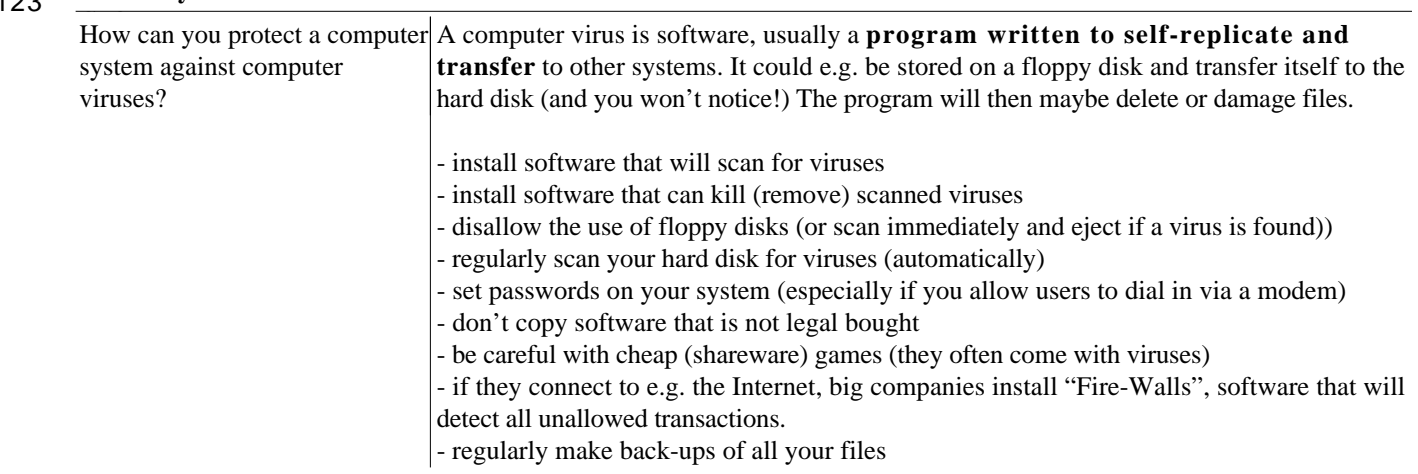

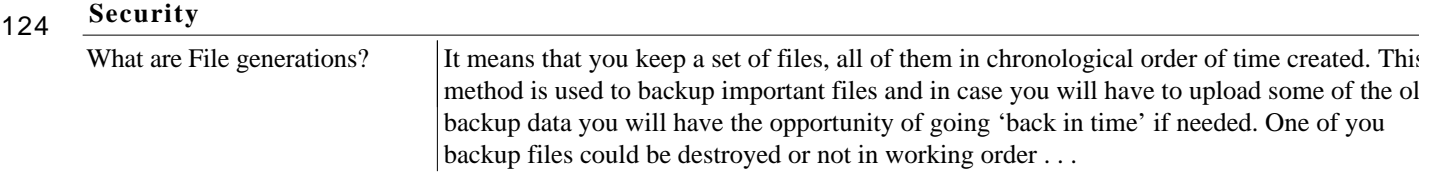

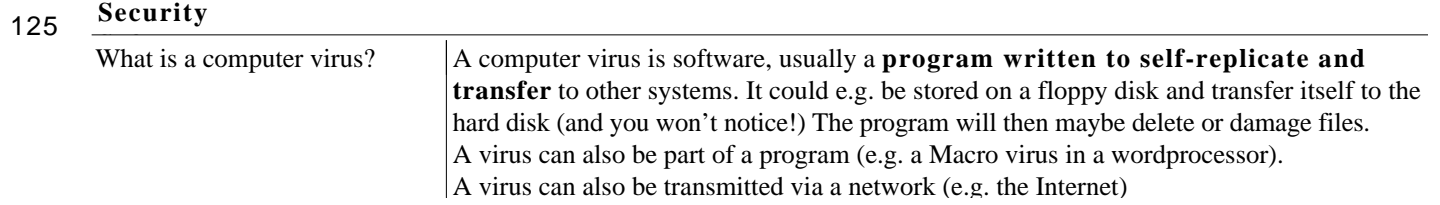

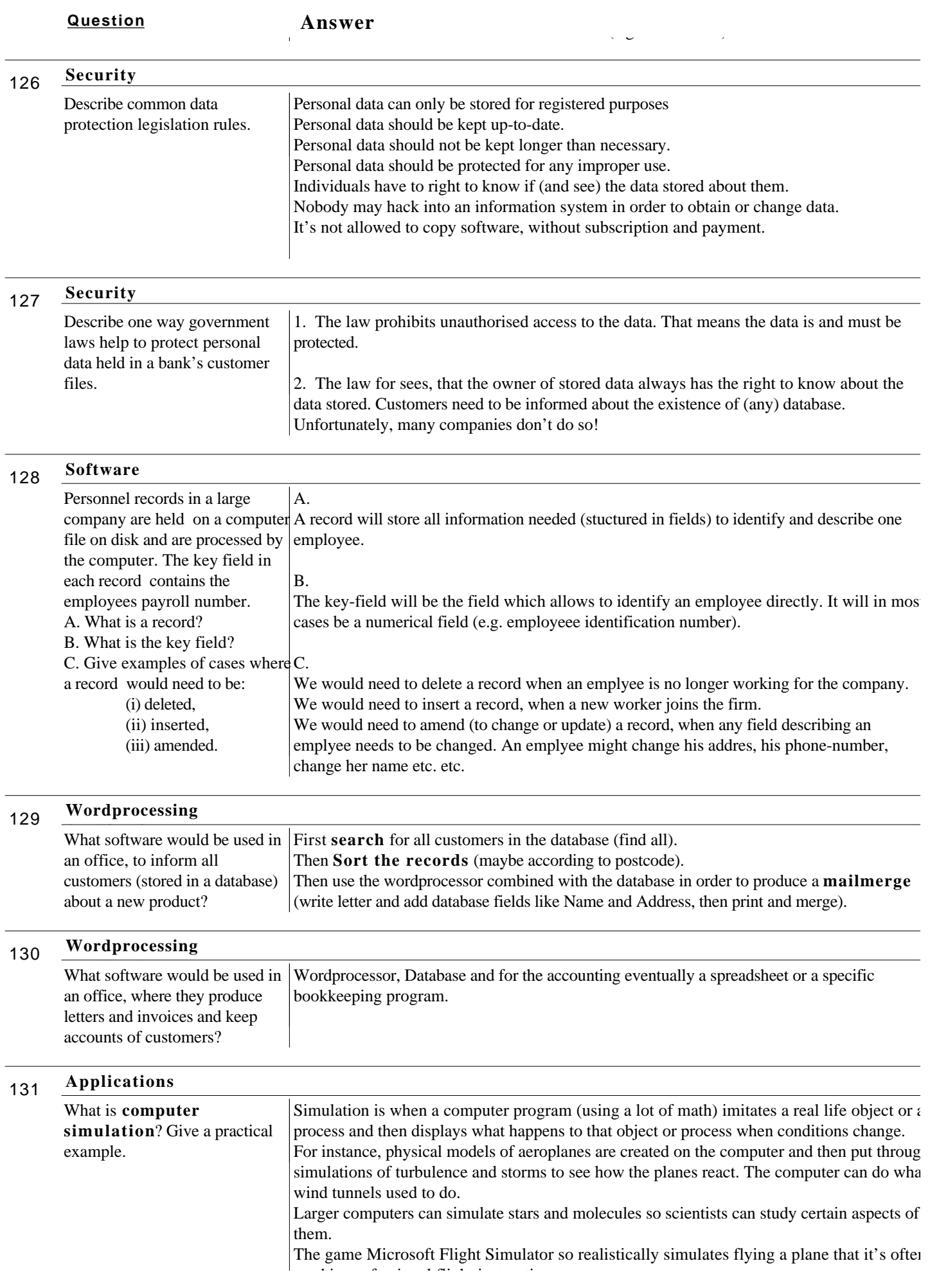

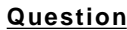

Answer

used in professional flight instruction.

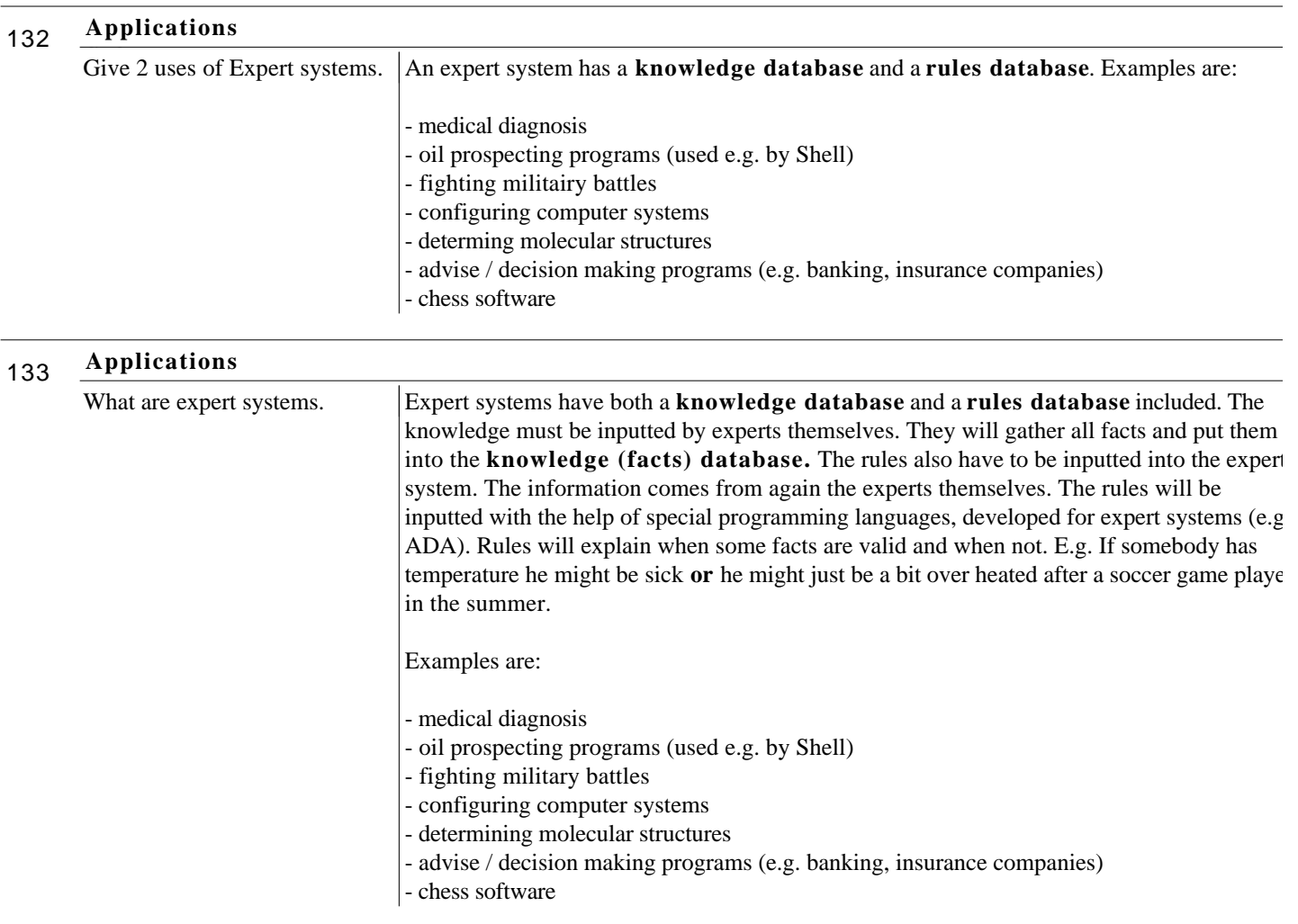

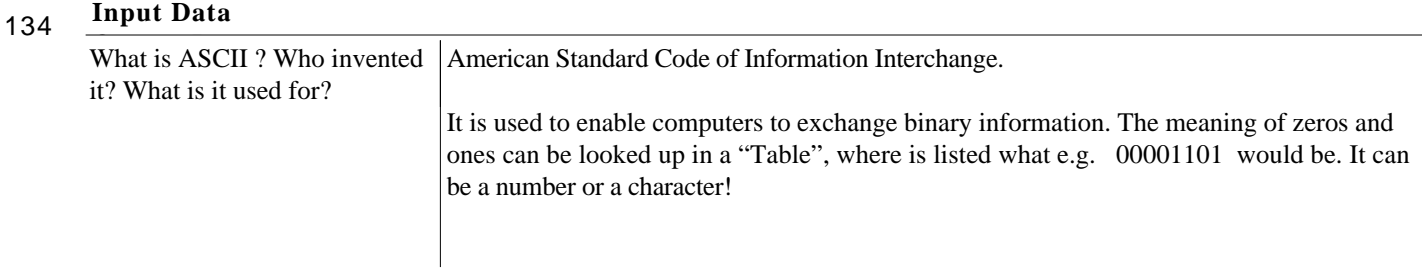